# The **tocloft** package<sup>\*</sup>

Author: Peter Wilson, Herries Press Maintainer: Will Robertson will dot robertson at latex-project dot org

2009/09/04

#### Abstract

The tocloft package provides means of controlling the typographic design of the Table of Contents, List of Figures and List of Tables. New kinds of 'List of  $\ldots$  ' can be defined.

The package has been tested with the tocbibind, minitoc, ccaption, subfigure, float, fncychap, and hyperref packages.

### Contents

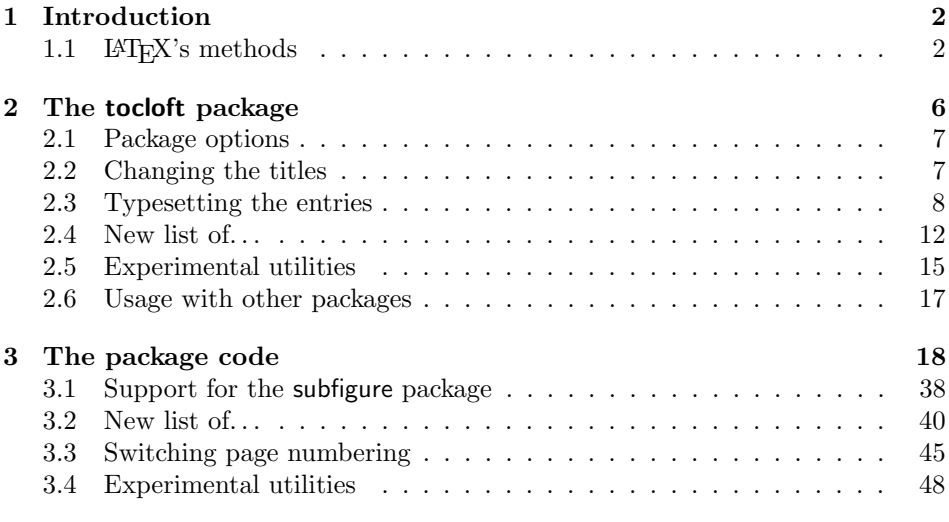

## List of Figures

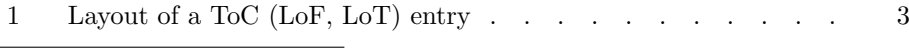

<sup>∗</sup>This file (tocloft.dtx) has version number v2.3d, last revised 2009/09/04.

### List of Tables

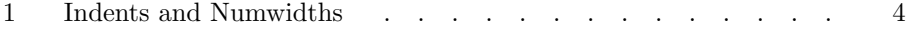

### 1 Introduction

In the standard classes the typographic design of the Table of Contents (ToC), the List of Figures (LoF) and List of Tables (LoT) is fixed or, more precisely, it is buried within the class definitions. The tocloft package provides handles for an author to change the design to meet the needs of the particular document.

Elements of the package were developed as part of a class and package bundle for typesetting ISO standards [Wil96b]. This manual is typeset according to the conventions of the LATEX docstrip utility which enables the automatic extraction of the LATEX macro source files [GMS94].

Section 2 describes the usage of the package. Commented source code for the package is in Section 3.

The package has been tested in combination with at least the tocbibind package [Wil00], the minitoc package [Dru99], the ccaption package [Wil01], the subfigure package [Coc95] (versions 2.0 and 2.1), the algorithm package [Wil96a] (which, in turn, calls the float package [Lin95]) and the fncychap package [Lin97]. It also works with the hyperref package. Please send me any comments as to how you think that the package can be improved, or of any interesting examples of how you have used it.<sup>1</sup>

### 1.1 **LATEX's** methods

This is a general description of how LATEX does the processing for a Table of Contents. As the processing for List of Figures and List of Tables is similar I will, without loss of generality, just discuss the ToC.

\addcontentsline LATEX generates a .toc file if the document contains a \tableofcontents command. The sectioning commands<sup>2</sup> put entries into the  $\cdot$  toc file by calling the LATEX \addcontentsline{ $\{file\}$ }{ $\{kind\}$ }{ $\{title\}$ } command, where  $\{file\}$  is the file extension (e.g., toc),  $\langle kind \rangle$  is the kind of entry (e.g., section or subsection), and  $\langle title \rangle$  is the (numberered) title text. In the cases where there is a number, the  $\langle$  argument is given in the form  $\{\numberline{number}\ title-test\}.$ 

> NOTE: The hyperref package dislikes authors using \addcontentsline. To get it to work properly with hyperref you normally have to put \phantomsection (a macro defined within the hyperref package) immediately before \addcontentsline.

\@tocrmarg \@dotsep

\contentsline The \addcontentsline command writes an entry to the given file in the form \contentsline{ $\kappa\{}$ ind}}{ $\tilde{}$ { $\mapsto$ }{ $\mapsto$ }} where  $\langle$ *page*} is the page number. For each  $\langle kind \rangle$ , LATEX provides a command  $\lambda$  (*kind*{ $\langle title \rangle$ } { $\langle page \rangle$ } which performs the actual typesetting of the \contentsline entry.

\@pnumwidth The general layout of a typeset entry is illustrated in Figure 1. There are three

<sup>1</sup>Thanks to Rowland (rebecca@astrid.u-net.com), John Foster (john@isjf.demon.co.uk), Kasper (kbg@dkik.dk), Lee Nave (nave@math.washington.edu), and Andrew Thurber

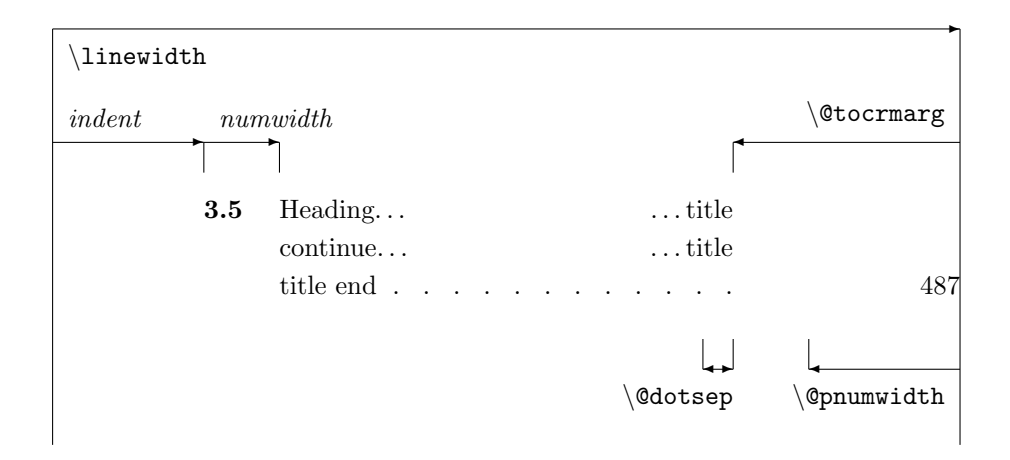

Figure 1: Layout of a ToC (LoF, LoT) entry

internal LATEX commands that are used in the typesetting. The page number is typeset flushright in a box of width \@pnumwidth, and the box is at the righthand margin. If the page number is too long to fit into the box it will stick out into the righthand margin. The title text is indented from the righthand margin by an amount given by  $\text{Ctocrmarg}$ . Note that  $\text{Ctocrmarg}$  should be greater than \@pnumwidth. Some entries are typeset with a dotted leader between the end of the title title text and the righthand margin indentation. The distance, in math units<sup>3</sup> between the dots in the leader is given by the value of  $\Diamond$ dotsep. In the standard classes the same values are used for the ToC, LoF and the LoT.

The standard values for these internal commands are:

- \@pnumwidth =  $1.55em$
- $\text{Utocrmarg} = 2.55 \text{em}$
- \@dotsep =  $4.5$

The values can be changed by using \renewcommand, in spite of the fact that the first two appear to be lengths.

Dotted leaders are not available for Part and Chapter ToC entries (nor for Section entries in the article class and its derivatives).

\numberline Each \l@kind macro is responsible for setting the general indent from the lefthand margin, and the *numwidth*. The \numberline{ $\langle number \rangle$ } macro is responsible for typesetting the number flushleft in a box of width *numwidth*. If the number is too long for the box then it will protrude into the title text. The title text is indented by  $(indent + numwidth)$  from the lefthand margin. That is, the title text is typeset in a block of width

 $(\lambda)$ inewidth -  $indent$  -  $number$  -  $number$ ).

<sup>(</sup>athurber@emba.uvm.edu) for their suggestions.

<sup>2</sup>For figures and tables it is the \caption command that populates the .lof and .lot files.  $^3$  There are 18mu to 1em.

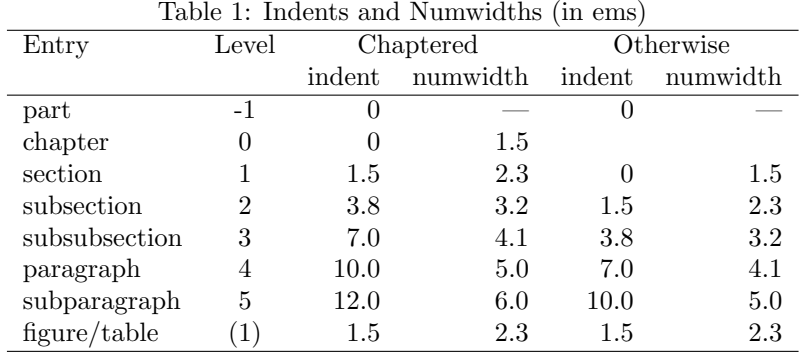

Table 1 lists the standard values for the indent and numwidth. There is no explicit numwidth for a part; instead a gap of 1em is put between the number and the title text. Note that for a sectioning command the values depend on whether or not the document class provides the **\chapter** command. Also, which somewhat surprises me, the table and figure entries are all indented.

\@dottedtocline Most of the \l@kind commands are defined in terms of the \@dottedtocline command. This command takes three arguments:

 $\{\otimes\check{q}\}_{\{indent\}}$ }{ $\{\langle\check{m}dent\rangle\}$ }.

For example, one definition of the **\l@section** command is:

\newcommand\*{\l@section}{\@dottedtocline{1}{1.5em}{2.3em}}

If it is necessary to change the default typesetting of the entries, then it is usually necessary to change these definitions (but the tocloft package gives you handles to easily alter things without having to know the LATEX internals).

You can use the **\addcontentsline** command to add **\contentsline** commands to a file.

\addtocontents LATEX also provides the \addtocontents  $\{file\}\$  (text) command that will insert  $\langle text \rangle$  into  $\langle file \rangle$ . You can use this for adding extra text and/or macros into the file, for processing when the file is typeset by \tableofcontents (or whatever other command is used for  $\langle file \rangle$  processing, such as **\listoftables** for a .lot file).

> As \addcontentsline and \addtocontents write their arguments to a file, any fragile commands used in their arguments must be \protected.

> You can make certain adjustments to the ToC etc., layout without using any package. Some examples are:

• If your page numbers stick out into the righthand margin

\renewcommand{\@pnumwidth}{3em} \renewcommand{\@tocrmarg}{4em}

but using lengths appropriate to your document.

• To have the (sectional) titles in the ToC, etc., typeset ragged right with no hyphenation

```
\renewcommand{\@tocrmarg}{2.55em plus1fil}
```
where the value 2.55em can be changed for whatever margin space you want.

• The dots in the leaders can be eliminated by increasing **\@dotsep** to a large value:

\renewcommand{\@dotsep}{10000}

• To have dotted leaders in your ToC and LoF but not in your LoT:

```
...
\tableofcontents
\makeatletter \renewcommand{\@dotsep}{10000} \makeatother
\listoftables
\makeatletter \renewcommand{\@dotsep}{4.5} \makeatother
\listoffigures
...
```
For this document I used this method to double the dot spacing for the LoF with respect to that for the ToC. As you can see, it is much better that all dot leaders have the same spacing.

• To add a horizontal line across the whole width of the ToC below an entry for a Part:

```
\part{Part title}
\addtocontents{toc}{\protect\mbox{}\protect\hrulefill\par}
```
Note that as both \addtocontents and \addcontentsline write their arguments to a file, it means that any fragile commands in their arguments must be protected by preceeding each fragile command with \protect. The result of the example above would be the following two lines in the .toc file (assuming that it is the second Part and is on page 34):

```
\contentsline {part}{II\hspace {1em}Part title}{34}
\mbox {}\hrulefill \par
```
If the \protects were not used, then the second line would instead be:

\unhbox \voidb@x \hbox {}\unhbox \voidb@x \leaders \hrule \hfill \kern \z@ \par

- You may get undesired page breaks in the ToC. For example you may have a long multiline section title and in the ToC there is a page break between the lines. After your document is stable you can use \addtocontents at appropriate places in the body of the document to adjust the page breaking in the ToC. As examples:
	- \addtocontents{toc}{\protect\newpage} to force a page break.
	- \addtocontents{toc}{\protect\enlargethispage{2\baselineskip}} to make the page longer.
	- \addtocontents{toc}{\protect\needspace{2\baselineskip}} to specify that if there is not a vertical space of two baselines left on the page then start a new page (the **\needspace** macro is defined in the needspace package).

Remember, if you are modifying any command that includes an @ sign then this must be done in either a .sty file or if in the document itself it must be surrounded by \makeatletter and \makeatother. For example, if you want to modify **\@dotsep** in the preamble to your document you have to do it like this:

```
\makeatletter
\renewcommand{\@dotsep}{9.0}
\makeatother
```
### 2 The tocloft package

The tocloft package provides means of specifying the typography of the Table of Contents (ToC), the List of Figures (LoF) and the List of Tables (LoT).

\listoffigures \listoftables

\tableofcontents The ToC, LoF, and LoT are printed at the point in the document where these commands are called, as per normal LAT<sub>EX</sub>. However, there is one difference between the standard LATEX behaviour and the behaviour with the tocloft package. In the standard LATEX classes that have \chapter headings, the ToC, LoF and LoT each appear on a new page. With the tocloft package they do not necessarily start new pages; if you want them to be on new pages you may have to specifically issue an appropriate command beforehand. For example:

```
\clearpage
\tableofcontents
\clearpage
\listoftables
```
...

...

\tocloftpagestyle The \thispagestyle page style of the ToC, LoF and/or LoT is set by the command \tocloftpagestyle{ $\langle style\rangle$ }, where  $\langle style\rangle$  is one of the available page styles. The package initially sets \tocloftpagestyle{plain}.

#### 2.1 Package options

The package takes the following options:

- subfigure This option is required if, and only if, the tocloft and subfigure packages are being used together. The two packages can be specified in any order.
	- titles The titles option causes the titles of the ToC, LoF, and LoT lists to be typeset using the default LATEX methods. This can be useful, for example, when the tocloft and fncychap packages are used together and the 'fancy' chapter styles should be used for the ToC, etc., titles.

If you use the titles option you can ignore the next section and continue reading at section 2.3.

#### 2.2 Changing the titles

Commands are provided for controlling the appearance of the titles. Following LAT<sub>EX</sub> custom, the title texts are the values of the \contentsname, \listfigurename and \listtablename commands.

Similar sets of commands are provided for ToC, LoF and LoT title typsetting control. For convenience (certainly mine, and hopefully yours) in the following descriptions I will use Z to stand for 'toc' or 'lof' or 'lot'. For example, \cftmarkZ stands for \cftmarktoc or \cftmarklof or \cftmarklot.

\cftmarkZ These macros set the appearance of the running heads on the ToC, LoF, and LoT pages. You probably don't need to change these.

\cftbeforeZtitleskip These lengths control the vertical spacing before and after the titles. You can \cftafterZtitleskip change them from their default values by using \setlength.

\cftZtitlefont The code used for typesetting the ToC title looks like

{\cfttoctitlefont \contentsname}{\cftaftertoctitle}\par

By default, \cftZtitlefont is defined as a font specification (e.g., \Large\bfseries), and \cftafterZtitle is empty. These commands can be changed (via \renewcommand) to change the typesetting. As examples:

- \renewcommand{\cftZtitlefont}{\hfill\Large\itshape} will result in a Large italic title typeset flushright.
- \renewcommand{\cftZtitlefont}{\hfill\Large\bfseries} together with \renewcommand{\cftafterZtitle}{\hfill} will give a centered Large bold title.
- Doing

```
\renewcommand{\cftafterZtitle}{%
  \\[\baselineskip]\mbox{}\hfill{\normalfont Page}}
```
\cftafterZtitle

will put the word 'Page' flushright on the line following the title. (If you do this, then you may need to decrease \cftafterZtitleskip).

• \renewcommand{\cftafterZtitle}{\thispagestyle{empty}} will make the page with the title empty (i.e., the page number will not be printed).

#### 2.3 Typesetting the entries

Commands are also provided to enable finer control over the typesetting of the different kinds of entries. The parameters defining the default layout of the entries are illustrated as part of the layouts package or in [GMS94, page 34], and are repeated in Figure 1.

\cftdot In the default ToC typsetting only the more minor entries have dotted leader lines between the sectioning title and the page number. The tocloft package provides for general leaders for all entries. The 'dot' in a leader is given by the value of \cftdot. Its default definition is \newcommand{\cftdot}{.} which gives the default dotted leader. By changing \cftdot you can use symbols other than a period in the leader. For example

\renewcommand{\cftdot}{\ensuremath{\ast}}

will result in a dotted leader using asterisks as the symbol.

\cftdotsep Each kind of entry can control the seperation between the dots in its leader \cftnodots (see below). For consistency though, all dotted leaders should use the same spacing. The macro \cftdotsep specifies the default spacing. Its value is a number. However, if the seperation is too large then no dots will be actually typeset. The macro \cftnodots is a seperation value that is 'too large'.

\cftsetpnumwidth The page numbers are typeset in a fixed width box. The command  $\cftsetrmary \cftsetpmwwidth({\ellength}) can be used to change the width of the box (I4T<sub>F</sub>X's$ internal \@pnumwidth). The title texts will end before reaching the righthand margin.  $\text{Cftsetramarg}\{\text{length}\}$  can be used to set this distance (ET<sub>E</sub>X's internal \@tocrmarg). Note that the length used in \cftsetrmarg should be greater than the length set in \cftsetpnumwidth. These values should remain constant in any given document.

\cftparskip Normally the \parskip in the ToC, etc., is zero. This may be changed by changing the \cftparskip length. Note that the current value of \cftparskip is used for the ToC, LoF and LoT, but you can change the value before calling \tableofcontents or \listoffigures or \listoftables if one or other of these should have different values (which is not a good idea).

In the following I will use X to stand for the following:

- part for \part titles
- chap for \chapter titles
- sec for \section titles
- subsec for \subsection titles
- subsubsec for \subsubsection titles
- para for \paragraph titles
- subpara for \subparagraph titles
- fig for figure \caption titles
- subfig for subfigure \caption titles
- tab for table \caption titles
- $\bullet$  subtab for subtable \caption titles

\cftbeforeXskip This controls the vertical space before an entry. It can be changed by using \setlength.

\cftXindent This controls the indentation of an entry from the left margin (indent in Figure 1). It can be changed using **\setlength**.

\cftXnumwidth This controls the space allowed for typesetting title numbers (numwidth in Figure 1). It can be changed using \setlength. Second and subsequent lines of a multiline title will be indented by this amount.

> The remaining commands are related to the specifics of typesetting an entry. This is a simplified pseudo-code version for the typesetting of numbered and unnumbered entries.

#### {\cftXfont {\cftXpresnum SNUM\cftXaftersnum\hfil} \cftXaftersnumb TITLE}% {\cftXleader}{\cftXpagefont PAGE}\cftXafterpnum\par

{\cftXfont TITLE}{\cftXleader}{\cftXpagefont PAGE}\cftXafterpnum\par

where SNUM is the section number, TITLE is the title text and PAGE is the page number. In the numbered entry the pseudo-code

{\cftXpresnum SNUM\cftaftersnum\hfil}

is typeset within a box of width \cftXnumwidth.

\cftXfont This controls the appearance of the title (and its preceeding number, if any). It may be changed using **\renewcommand.** 

\cftXpresnum Normally the section number is typeset within a box of width \cftXnumwidth. Within the box the macro  $\texttt{cftXpresnum}$  is first called, then the number is typeset, and next the \cftXaftersnum macro is called after the number is typeset. The last command within the box is \hfil to make the box contents flushleft. After the box is typeset the \cftXaftersnumb macro is called before typesetting the title text. All three of these can be changed by \renewcommand. By default they are defined to do nothing.

> In the standard classes the ToC entry for a \part is just typeset as the number and title, followed by the page number, with the \cftpartpresnum macro being called before typesetting the number and title. When a standard class is used the \cftpartaftersnum and \cftpartaftersnumb macros have no effect, but they may do something if a non-standard class is used.

\cftXaftersnum \cftXaftersnumb

```
\cftXleader \cftXleader defines the leader between the title and the page number; it
\cftXdotsep can be changed by \renewcommand. The spacing between any dots in the leader
             is controlled by \ccttXdotsep (\ddot{\ddot{\theta}} Figure 1). It can be changed by
             \renewcommand and its value must be either a number (e.g., 6.6 or \cftdotsep)
             or cftnodots (to disable the dots). The spacing is in terms of math units where
             there are 18mu to 1em.
```
\cftXpagefont This defines the font to be used for typesetting the page number. It can be changed by \renewcommand.

\cftXafterpnum This macro is called after the page number has been typeset. Its default is to do nothing. It can be changed by \renewcommand.

\cftsetindents The command \cftsetindents{ $\{entry\}$ { $\{number\}$ } sets the  $\langle entry \rangle$ 's indent to the length  $\langle \text{indent in} \rangle$  and its numwidth to the length  $\langle \text{numwidth} \rangle$ . The  $\langle entry \rangle$  argument is the name of one of the standard entries (e.g., subsection) or the name of entry that has been defined with the tocloft package. For example \cftsetindents{figure}{0em}{1.5em} will make figure entries left justified.

> Various effects can be achieved by changing the definitions of \cftXfont, \cftXaftersnum, \cftXaftersnumb, \cftXleader and \cftXafterpnum, either singly or in combination. For the sake of some examples, assume that we have the following initial definitions

```
\newcommand{\cftXfont}{}
\newcommand{\cftXaftersnum}{}
\newcommand{\cftXaftersnumb}{}
\newcommand{\cftXleader}{\cftdotfill{\cftXdotsep}}
\newcommand{\cftXdotsep}{\cftdotsep}
\newcommand{\cftXpagefont}{}
\newcommand{\cftXafterpnum}{}
```
(Note that the same font should be used for the title, leader and page number to provide a coherent appearance).

• To eliminate the dots in the leader:

```
\renewcommand{\cftXdotsep}{\cftnodots}
```
• To put something (e.g., a name) before the title (number):

```
\renewcommand{\cftXpresnum}{SOMETHING }
```
• To add a colon after the section number:

```
\renewcommand{\cftXaftersnum}{:}
```
• To put something before the title number, add a colon after the the title number, set everything in bold font, and start the title text on the following line:

```
\renewcommand{\cftXfont}{\bfseries}
\renewcommand{\cftXleader}{\bfseries\cftdotfill{\cftXdotsep}}
\renewcommand{\cftXpagefont}{\bfseries}
\renewcommand{\cftXpresnum}{SOMETHING }
\renewcommand{\cftXaftersnum}{:}
\renewcommand{\cftXaftersnumb}{\\}
```
If you are adding text in the number box in addition to the number, then you will probably have to increase the width of the box so that multiline titles have a neat vertical alignment; changing box widths usually implies that the indents will require modification as well.<sup>4</sup> One possible method of adjusting the box width for the above example is:

```
\newlength{\mylen} % a "scratch" length
\settowidth{\mylen}{\bfseries\cftXpresnum\cftXaftersnum} % extra space
\addtolength{\cftXnumwidth}{\mylen} % add the extra space
```
• To set the section numbers flushright:<sup>5</sup>

```
\setlength{\mylen}{0.5em} % need some extra space at end of number
\renewcommand{\cftXpresnum}{\hfill} % note the double 'l'
\renewcommand{\cftXaftersnum}{\hspace*{\mylen}}
\addtolength{\cftXnumwidth}{\mylen}
```
In the above, the added initial \hfill in the box overrides the final \hfil in the box, thus shifting everything to the right hand end of the box. The extra space is so that the number is not typeset immediately at the left of the title text.

• To set the entry ragged left (but this only looks good for single line titles):

```
\renewcommand{\cftXfont}{\hfill\bfseries}
\renewcommand{\cftXleader}{}
```
• To set the page number immediately after the entry text instead of at the righthand margin:

```
\renewcommand{\cftXleader}{}
\renewcommand{\cftXafterpnum}{\cftparfillskip}
```
 $^4$  Lyndon Dudding (1yndon.dudding@totalise.co.uk) discovered this.  $5$ With thanks to David Holz (1bda@earthlink.net) for requesting this.

By default the \parfillskip value is locally set to fill up the last line of a paragraph. Just changing \cftXleader puts horrible interword spaces into the last line of the title. The \cftparfillskip command is part of the tocloft package and is provided just so that the above effect can be achieved.

\cftpagenumbersoff The command \cftpagenumbersoff{ $\langle entry \rangle$ } will eliminate the page numbers \cftpagenumberson for  $\langle entry \rangle$  in the listing, where  $\langle entry \rangle$  is the name of one of the standard kinds of entries (e.g., subsection, or figure — including subfigure if the subfigure  $p$ ackage is used — etc.), or the name of a new entry defined wih the tocloft package.

> The command  $\ctan\{\entry\}$  reverses the effect of a corresponding \cftpagenumbersoff.

One question that appeared on the comp.text.tex newsgroup asked how to get the titles of Appendices list in the ToC without page numbers. Here is a simple way of doing it, assuming the document has chapters

```
...
\appendix
\addtocontents{toc}{\cftpagenumbersoff{chapter}}
\chapter{First appendix}
```
If there are other chaptered headings to go into the ToC after the appendices, then it will be necessary to do a similar

```
\addtocontents{toc}{\cftpagenumberson{chapter}}
to restore the page numbering in the ToC.
```
Similarly, if you are using the subfigure package you may want to eliminate the page numbers for the subfigure captions. This can be accomplished by: \cftpagenumbersoff{subfigure}

At this point, I leave it up to your ingenuity as to other effects that you can achieve. However, if you come up with further examples, let me know for possible inclusion in a later version of this document.

#### 2.4 New list of. . .

\newlistof The command \newlistof[ $\within$ ]{\entry}{\exting{head{head}}} creates a new List of  $\dots$ , and assorted commands to go along with it.

> The first required argument,  $\langle entry \rangle$  is used to define a new counter called entry. The optional  $\langle \textit{within} \rangle$  argument can be used so that entry gets reset to one every time the counter called within is changed. That is, the first two arguments are equivalent to calling \newcounter{ $\langle entry \rangle$ }[ $\langle within \rangle$ ].

> The next argument,  $\langle ext \rangle$ , is the file extension for the new List of. The last argument,  $\langle listofname \rangle$ , is the text for the heading of the new List of. As an example:

\newcommand{\listanswername}{List of Answers} \newlistof[chapter]{answer}{ans}{\listanswername} will create a new answer counter that will be reset at the start of each \chapter{...}. Any answer titles will be written to the file jobname.ans and \listanswername will be used as the list heading. A command \listofanswer is created which can be used just like the \listoftables or tableofcontents commands to generate a listing. It is up to you to specify how the entries are put into the new List of Answers. Here is a very simple example, remembering that an answer counter has been created.

```
\newcommand{\answer}[1]{%
 \refstepcounter{answer}
 \par\noindent\textbf{Answer \theanswer. #1}
 \addcontentsline{ans}{answer}{\protect\numberline{\theanswer}#1}\par}
```
which, when used like:

\answer{Hard} The \ldots will print as:

the new listing at the point where it is called.

#### Answer 1. Hard

The . . .

As mentioned above, the \newlistof command creates several new commands, most of which you should now be familiar with. For convenience, assume that  $\text{L}$  (X){ $Z$ }{ $\ldots$ } has been issued; so X is the name of the new counter and corresponds to the X in section 2.3, and Z is the new file extension and corresponds to the Z in section 2.2. Then, among others, the following new commands will be made available.

The five commands, \cftmarkZ, \cftbeforeZtitleskip, \cftafterZtitleskip, \cftZtitlefont, and \cftafterZtitle, are analagous to the commands of the same names described in section 2.2.

\listofX The command \listofX is similar to \listoftables, etc., in that it typesets

 $\Z$ depth The command  $\Z$ depth ${\langle number \rangle}$  is analagous to the standard  $\to$ codepth ${\langle number \rangle}$ command, in that it specifies that entries in the new listing should not be typeset if their numbering level is greater than  $\langle number \rangle$ . The default definition is \setcounter{Zdepth}{1}.

\newlistentry The command \newlistentry  $[\{with in\}]{\{entry}\{\{ext\}}{\{level-1\}}$  creates new commands for typesetting a new kind of entry in a listing. It is used internally by the \newlistof command but may be used independently.

> The first required argument,  $\langle entry \rangle$  is used to define a new counter called entry. The optional  $\langle within \rangle$  argument can be used so that entry gets reset to one every time the counter called within is changed. That is, the first two arguments are equivalent to calling  $\newcommand{\mbox}{entry}{entry}[(with in)]$ . The second required argument,  $\langle ext \rangle$ , is the file extension for the entry listing. The last argument,  $\langle level-1 \rangle$ , is a number specifying the numbering level minus one, of the entry in a listing. For example, the command

\newlistof[chapter]{answer}{ans}{\listanswername}

will call the command:

\newlistentry[chapter]{answer}{ans}{0}

Calling \newlistentry creates several new commands. Assuming that it is called as  $\neq$   $\text{twilistentry}$  [within]  $\{X\}$   $\{Z\}$   $\{W\}$ , where X and Z are similar to the previous uses of them, and N is an integer number, then the following commands are made available.

The set of commands \cftbeforeXskip, \cftXfont, \cftXpresnum, \cftXaftersnum, \cftXaftersnumb, \cftXleader, \cftXdotsep, \cftXpagefont, and \cftXafterpnum, are analagous to the commands of the same names described in section 2.3. Their default values are also as described earlier.

The default values of \cftXindent and \cftXnumwidth are set according to the value of the  $\langle level-1 \rangle$  argument (i.e., N in this example). For N=0 the settings correspond to those for sections in non-chaptered documents, as listed in Table 1. For  $N=4$  the settings correspond to subparagraphs in non-chaptered documents, and for intermediate values correspond to the matching sectional division in chaptered documents. For values of N less than zero or greater than four, or for non-default values, use the \cftsetindents command to set the values.

\l@X \l@X is an internal command that typesets an entry in the list, and is defined in terms of the above \cft\*X\* commands. It will not typeset an entry if \Zdepth is N or less, where Z is the listing's file extension.

\theX The command \theX prints the value of the X counter. It is initially defined so that it prints arabic numerals. If the optional  $\langle \text{with} \rangle$  argument is used,  $\theta$  is defined as

#### \renewcommand{\theX}{\thewithin.\arabic{X}} otherwise as \renewcommand{\theX}{\arabic{X}}.

As an example of the independent use of \newlistentry, the following will set up for sub-answers.

```
\newlistentry[answer]{subanswer}{1}
\cftsetindents{subanswer}{1.5em}{3.0em}
\renewcommand{\thesubanswer}{\theanswer.\alph{subanswer}}
\newcommand{\subanswer}[1]{%
   \refstepcounter{subanswer}
   \par\textbf{\thesubanswer) #1}
   \addcontentsline{ans}{subanswer{\protect\numberline{\thesubanswer}#1}}
\setcounter{ansdepth}{2}
```
And then:

```
\answer{Harder} The \ldots
 \subanswer{Reformulate the problem} It assists \ldots
```
will be typeset as:

Answer 2. Harder

The . . .

2.a) Reformulate the problem It assists . . .

By default the answer entries will appear in the List of Answers listing (typeset by the \listofanswer command). In order to get the subanswers to appear, the \setcounter{ansdepth}{2} command was used above.

To turn off page numbering for the subanswers, do \cftpagenumbersoff{subanswer}

As another example of \newlistentry, suppose that an extra sectioning division below subparagraph is required, called subsubpara. The \subsubpara command itself can be defined via the LaTeX kernel \@startsection command. Also it is necessary to define a \subsubparamark macro, a new subsubpara counter, a \thesubsubpara macro and a \l@subsubpara macro. Using the tocloft package's \newlistentry takes care of most of these as shown below (remember the caveats about commands with @ signs in them).

```
\newcommand{\subsubpara}{\@startsection{subpara}%
  {6}% level
  {\parindent}% indent from left margin
  {3.25ex \@plus1ex \@minus .2ex}% skip above heading
  {-1em}% runin heading with 1em between title & text
  {\normalfont\normalsize\itshape}% italic number and title
}
\newlistentry[subparagraph]{subsubpara}{toc}{5}
\cftsetindents{subsubpara}{14.0em}{7.0em}
\newcommand*{\subsubparamark}[1]{} % gobble heading mark
```
Each List of... uses a file to store the list entries, and these files must remain open for writing throughout the document processing. TeX has only a limited number of files that it can keep open, and this puts a limit on the number of listings that can be used. For a document that includes a ToC but no other extra ancilliary files (e.g., no index or bibliography output files) the maximum number of LoX's, including a LoF and LoT, is no more than about eleven. If you try and create too many new listings LaTeX will respond with the error message:

#### No room for a new write

If you get such a message the only recourse is to redesign your document.

The tocloft package does not provide a simple means of specifying new Lists of Floats or float environments. For those, I recommend the ccaption package [Wil01].

#### 2.5 Experimental utilities

The macros described in this section are even more experimental than those described previously.

\cftchapterprecis Some old style novels, and even some modern text books,<sup>6</sup> include a short synopsis of the contents of the chapter either immediately after the chapter heading or in the Toc, or in both places.

> The command  $\text{tctchapterprecis}\{\text{text}\}$  prints its argument both at the point in the document where it is called, and also adds it to the .toc file. For example:

<sup>6</sup>For example, Robert Sedgewick, Algorithms, Addison-Wesley, 1983.

```
\chapter{} % first chapter
\cftchapterprecis{Our hero is introduced; family tree; early days.}
...
```
...

\cftchapterprecishere The \cftchapterprecis command calls these two commands to print the text \cftchapterprecistoc in the document (the \...here{ $\{text\}$ )} command) and to put it into the ToC (the  $\ldots$  toc{ $\langle text \rangle$ } command). These can be used individually if required.

> Sometimes it may be desirable to make a change to the global parameters for an individual entry. For example, a figure might be placed on the end paper of a book (the inside of the front or back cover), and this needs to be placed in a LoF with the page number set as, say 'inside front cover'. If 'inside front cover' is typeset as an ordinary page number it will stick out into the margin. Therefore, the parameters for this particular entry need to be changed.

 $\text{Cetlocalchange}$  The command  $\text{Cetlocalchange}{\ell}({\ell}){\rm Wint}$ an entry into  $\langle file \rangle$  to reset the global parameters. The command should be called again after any special entry to reset the parameters back to their usual values. Any fragile commands used in the arguments must be protected.

\cftaddtitleline The command \cftaddtitleline{ $\{file\}{\{title\}}$ { $\{range\}$ } will write a \contentsline entry into  $\langle file \rangle$  for a  $\langle kind \rangle$  entry with title  $\langle title \rangle$  and page number  $\langle page \rangle$ . That is, an entry is made of the form: \contentsline{kind}{title}{page}

Any fragile commands used in the arguments must be protected.

\cftaddnumtitleline The command \cftaddnumtitleline{ $\langle file \rangle$ }{ $\langle hand \rangle$ }{ $\langle num \rangle$ }{ $\langle title \rangle$ }{ $\langle page \rangle$ } is similar except that it also includes  $\langle num \rangle$  as the argument to the \numberline. That is, an entry is made of the form:

\contentsline{kind}{\numberline{num} title}{page}

Any fragile commands used in the arguments must be protected.

As an example of the use of these commands, noting that the default LATEX values for  $\Phi$  values for  $\Phi$  and  $\Phi$  are 1.55em and 2.55em respectively, one might do the following for a figure on the frontispiece page.

```
...
% this is the frontispiece page with no number
% draw or import the picture (with no \caption)
\cftlocalchange{lof}{4em}{5em} % make pnumwidth big enough for
                               % frontispiece and change margin to suit
\cftaddtitleline{lof}{figure}{The title}{frontispiece}
\cftlocalchange{lof}{1.55em}{2.55em} % return to normal settings
...
```
Recall that a \caption command will put an entry in the .lof file, which is not wanted here. If a caption is required, then you can either craft one youself or, assuming that your general captions are not too exotic, use the \legend command from the ccaption package. If the illustration is numbered, use the \cftaddnumtitleline command instead of \cftaddtitleline.

#### 2.6 Usage with other packages

The tocloft and tocbibind packages can be used together in the same document. The tocbibind package provides easy means of adding document elements like the bibliography or the index to the Table of Contents. However there are two known potential problems:

- The 1998/11/15 version of tocbibind may give surprising results if the \toctocname, \toclotname or \toclofname commands have been used. You should consider getting the current version of tocbibind.
- If the argument to the \tocotherhead command is other than one of the normal sectioning divisions (i.e., part through to sub-paragraph) such as \tocotherhead{clause}, then this will almost certainly cause a problem (as the tocloft package will not know how to define the corresponding **\l@clause** command). In such a case you will have to supply the appropriate macros youself.

\@cftasnum \@cftasnumb

\@cftbsnum Some packages, like the float package by Anselm Lingnau, enable the creation of other kinds of List of  $\ldots$ . The tocloft package is only minimally able to change the formatting of these, principally because the packages are independent of each other and, in the case of the float package, new kinds of float environments and their associated lists can be created on the fly at any point in a document. Some aspects of the typesetting are controlled by \@cftbsnum, \@cftasnum and \@cftasnumb commands. These are equivalent to the \cftXpresnum, \cftXaftersnum and \cftXaftersnumb commands described earlier. By default they are defined to do nothing, but may be renewed to do something.

The tocloft and minitoc packages have an unfortunate interaction,<sup> $7$ </sup> which fortunately can be fixed. In the normal course of events, when minitoc is used in a chaptered document it will typeset section entries in the minitocs in bold font. If tocloft is used in conjunction with minitoc, then the minitoc section entries are typeset in the normal font, except for the page numbers which are in bold font, while the ToC section entries are all in normal font.

One cure, if you want the minitoc section entries to be all in normal font is to put:

 $\verb+\cSfont}{\small\textrm{Sfont}$ 

in the preamble.

Otherwise, the cure is the following incantation:

```
\renewcommand{\cftsecfont}{\bfseries}
\renewcommand{\cftsecleader}{\bfseries\cftdotfill{\cftdotsep}}
\renewcommand{\cftsecpagefont}{\bfseries}
```
<sup>7</sup>Discovered by Lyndon Dudding (lyndon.dudding@totalise.co.uk).

To have the section entries in both the ToC and the minitocs in bold then put the incantation in the preamble. To have only the minitoc section entries in bold while the ToC entries are in the normal font, put the incantation between the \tableofcontents command and the first \chapter command.

In general, use with other packages that redefine any of the macros that tocloft also modifies is likely to be problematic.

### 3 The package code

Announce the name and version of the package, which requires  $\text{LATEX } 2\varepsilon$  but no extra packages.

```
1 \langle \astusc\rangle2 \NeedsTeXFormat{LaTeX2e}
 3 \ProvidesPackage{tocloft}[2009/09/04 v2.3d parameterised ToC, etc., typesetting]
These two commands write a Package Note to the terminal and the log file. Use
as: \PRWPackageNote{\langle package \ name \rangle}{\langle note \ text \rangle}. The NoLine version does
```
\PRWPackageNote \PRWPackageNoteNoLine

not show the line number. The commands are intermediate between the kernel \PackageWarning and \PackageInfo commands. I have \provided the \PRW... commands as other packages (of mine) may also incorporate them. The code is based on lterror.dtx.

```
4 \providecommand{\PRWPackageNote}[2]{%
5 \GenericWarning{%
6 (#1)\@spaces\@spaces\@spaces\@spaces
7 }{%
8 Package #1 Note: #2%
9 }%
10 }
11 \providecommand{\PRWPackageNoteNoLine}[2]{%
12 \PRWPackageNote{#1}{#2\@gobble}%
13 }
```
In order to try and avoid name clashes with other packages, each internal name will include the character string @cft.

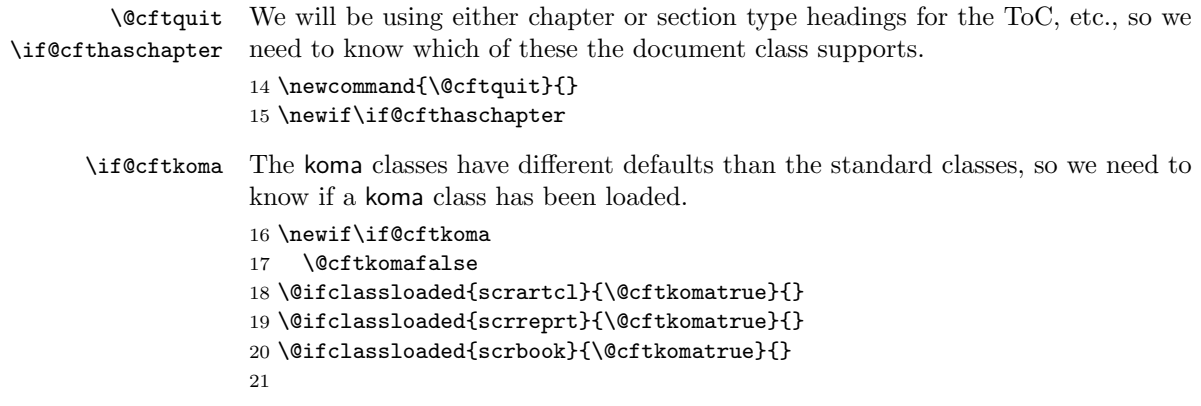

```
Issue a warning if there are no recognised sectional divisions and then skip the
                  rest of the package code.
                  22 \@ifundefined{chapter}{%
                  23 \@cfthaschapterfalse
                  24 \@ifundefined{section}{%
                  25 \PackageWarning{tocloft}%
                  26 {I don't recognize any sectional divisions so I'll do nothing}
                  27 \renewcommand{\@cftquit}{\endinput}
                  28 }{\PRWPackageNoteNoLine{tocloft}{The document has section divisions}}
                  29 }{\@cfthaschaptertrue
                  30 \PRWPackageNoteNoLine{tocloft}{The document has chapter divisions}}
                  Perhaps quit now.
                  31 \@cftquit
                     Use chapter style if \if@cfthaschapter is TRUE, otherwise section style.
\if@cfttocbibind A flag that is set TRUE iff the tocbibind package has been loaded. The 1998/11/15
                  version of tocbibind does not necessarily work well with tocloft.
                  32 \newif\if@cfttocbibind
                  33 \AtBeginDocument{%
                  34 \@ifpackageloaded{tocbibind}{\@cfttocbibindtrue}{\@cfttocbibindfalse}
                  35 \if@cfttocbibind
                  36 \@ifpackagelater{tocbibind}{1998/11/16}{}{%
                  37 \PackageWarning{tocloft}{%
                  38 You are using a version of the tocbibind package\MessageBreak
                  39 that is not compatible with tocloft.\MessageBreak
                  40 The results may be surprising.\MessageBreak
                  41 Consider installing the current version of tocbibind.}}
                  42 \fi
                  43 }
    \if@cftnctoc A boolean used to implement the titles option. It is TRUE if the ToC, LoT, LoF
                  titles should use the default styles.
                  44 \newif\if@cftnctoc\@cftnctocfalse
                  45 \DeclareOption{titles}{\@cftnctoctrue}
                  46 %% \ProcessOptions\relax
\if@cftsubfigopt A boolean used to implement the subfigure option.
                  47 \newif\if@cftsubfigopt\@cftsubfigoptfalse
                  48 \DeclareOption{subfigure}{\@cftsubfigopttrue}
                     Process the options.
                  49
                  50 \ProcessOptions\relax
                  51
```
\tocloftpagestyle A user-level macro to set the pagestyle for the first page of the ToC, etc. The \@cftpagestyle default is the plain pagestyle.

```
52 \newcommand{\tocloftpagestyle}[1]{%
                 53 \def\@cftpagestyle{\thispagestyle{#1}}}
                 54 \tocloftpagestyle{plain}
                 55
    \cftmarktoc
These three macros set the style for running heads. They are initialised to give
    \cftmarklof
the default appearance.
    \cftmarklot 56\newcommand{\cftmarktoc}{%
                57 \@mkboth{\MakeUppercase\contentsname}{\MakeUppercase\contentsname}}
                 58 \newcommand{\cftmarklof}{%
                 59 \@mkboth{\MakeUppercase\listfigurename}{\MakeUppercase\listfigurename}}
                 60 \newcommand{\cftmarklot}{%
                 61 \@mkboth{\MakeUppercase\listtablename}{\MakeUppercase\listtablename}}
                 62 \if@cftkoma
                 63 \renewcommand{\cftmarktoc}{%
                 64 \@mkboth{\contentsname}{\contentsname}}
                 65 \renewcommand{\cftmarklof}{%
                 66 \@mkboth{\listfigurename}{\listfigurename}}
                 67 \renewcommand{\cftmarklot}{%
                 68 \@mkboth{\listtablename}{\listtablename}}
                 69 \fi
  \@cfttocstart
Two macros to perform the actions at the beginning and end of the \tableofcontents
\@cfttocfinish
                command (and friends). \@cfttocstart deals with chaptered documents, ensur-
                 ing that the ToC is typeset in a single column (see classes.dtx for the original
                 code). These macros are also provided by the ccaption package.
                 70 \providecommand{\@cfttocstart}{%
                 71 \if@cfthaschapter
                 72 \if@twocolumn
                 73 \@restonecoltrue\onecolumn
                 74 \else
                 75 \@restonecolfalse
                 76 \fi
                 77 \fi}
                 \@cfttocfinish resets, if required, twocolumn typesetting.
                 78 \providecommand{\@cfttocfinish}{%
                 79 \if@cfthaschapter
                 80 \if@restonecol\twocolumn\fi
                 81 \fi}
\phantomsection This is provided because the hyperref package screws with \addcontentsline.
                 82 \providecommand{\phantomsection}{}
                 83
 \@cftdobibtoc If the tocbibind package has been used and it has redefined \tableofcontents we
                 need to cater for that. The contents of the definition are defined in tocbibind.
                 84 \newcommand{\@cftdobibtoc}{%
                 85 \if@dotoctoc
```

```
86 \if@bibchapter
                   87 \phantomsection
                   88 \addcontentsline{toc}{chapter}{\contentsname}
                   89 \else
                   90 \phantomsection
                   91 \addcontentsline{toc}{\@tocextra}{\contentsname}
                   92 \fi
                   93 \fi}
                   94
     \cftparskip The \parskip local to the ToC, etc., is set to the length \cftparskip.
                   95 \newlength{\cftparskip}
                   96 \setlength{\cftparskip}{0pt}
                   97
\tableofcontents This is a parameterised version of the default \tableofcontents command. Each
                   class has its own definition, but we have to cater for all classes in one definition,
                   hence some of the checks. The definition is modified after all packages have been
                   loaded.
                      If the titles option has been used, then the command is not modified.
                   98 \AtBeginDocument{%
                   99 \if@cftnctoc\else
                  100 \renewcommand{\tableofcontents}{%
                  101 \@cfttocstart
                   Ensure that any previous paragraph has been finished. Within a group set the
                   local paragraphing style and typeset the title.
                  102 \qquad \text{par}103 \begingroup
                  104 \parindent\z@ \parskip\cftparskip
                  105 \@cftmaketoctitle
                   If tocbibind has been used, then add the ToC name to the ToC.
                  106 \if@cfttocbibind
                  107 \@cftdobibtoc
                  108 \qquad \qquad \fi
                   Finally, read the .toc file and finish up.
                  109 \@starttoc{toc}%
                  110 \endgroup
                  111 \@cfttocfinish}
                  112 \fi
                  113 }
\@cftmaketoctitle This command typesets the title for the ToC.
                  114 \newcommand{\@cftmaketoctitle}{%
                  115 \addpenalty\@secpenalty
                  116 \if@cfthaschapter
```
117 \vspace\*{\cftbeforetoctitleskip}

118 \else

```
119 \vspace{\cftbeforetoctitleskip}
                       120 \foralli
                       121 \@cftpagestyle
                       122 {\interlinepenalty\@M
                       123 {\cfttoctitlefont\contentsname}{\cftaftertoctitle}
                       124 \cftmarktoc
                       125 \par\nobreak
                       126 \vskip \cftaftertoctitleskip
                       127 \@afterheading}}
\cftbeforetoctitleskip
These two lengths control the vertical spacing before and after the ToC title.
 \cftaftertoctitleskip 128\newlength{\cftbeforetoctitleskip}
                       129 \newlength{\cftaftertoctitleskip}
                        Their values depend on whether the document has chapters or not. In chap-
                        tered documents the default ToC title is typeset as a \chapter*, otherwise as a
                        \section*.
                       130 \if@cfthaschapter
                       131 \setlength{\cftbeforetoctitleskip}{50pt}
                       132 \setlength{\cftaftertoctitleskip}{40pt}
                       133 \else
                       134 \setlength{\cftbeforetoctitleskip}{3.5ex \@plus 1ex \@minus .2ex}
                       135 \setlength{\cftaftertoctitleskip}{2.3ex \@plus.2ex}
                       136 \fi
      \cfttoctitlefont
The ToC title is typeset in the style given by \cfttoctitlefont. The macro
     \cftaftertoctitle
\cftaftertoctitle is called after typesetting the title. This is initialised to do
                        nothing. Both these macros can be redefined to do other things (e.g., adding an
                        \hfill to \cfttoctitlefont will make the title flushright).
                       137 \if@cfthaschapter
                       138 \newcommand{\cfttoctitlefont}{\normalfont\Huge\bfseries}
                       139 \if@cftkoma\renewcommand{\cfttoctitlefont}{\size@chapter\sectfont}\fi
                       140 \else
                       141 \newcommand{\cfttoctitlefont}{\normalfont\Large\bfseries}
                       142 \if@cftkoma\renewcommand{\cfttoctitlefont}{\size@section\sectfont}\fi
                       143 \overline{143}144 \newcommand{\cftaftertoctitle}{}
      \cftsetpnumwidth
Users commands for setting \@pnumwidth and \@tocrmarg.
          \cftsetrmarg 145\newcommand{\cftsetpnumwidth}[1]{\renewcommand{\@pnumwidth}{#1}}
                       146 \newcommand{\cftsetrmarg}[1]{\renewcommand{\@tocrmarg}{#1}}
               \cftdot
In the default ToC, a dotted line can be used to provide a leader between a title and
           \cftdotfill
the page number. The definition of this leader is buried in the \@dottedtocline
                        command. The \c{ttdotfill} \ command provides a parameterised version
                        of the leader code, where \langlesep\rangle is the seperation between the dots in mu units.
                        The symbol used for the 'dots' in the leader is given by the value of \cftdot.
                        These macros are also provided by the ccaption package.
                       147 \providecommand{\cftdot}{.}
```
#### 148 \providecommand{\cftdotfill}[1]{%

149 \leaders\hbox{\$\m@th\mkern #1 mu\hbox{\cftdot}\mkern #1 mu\$}\hfill}

\cftnodots

\cftdotsep \cftdotsep holds the default dot seperation, and is also provided by the ccaption package. If the kerns in \cftdotfill are large enough, then no dots will be printed. \cftnodots should be 'large enough'.

150 \providecommand{\cftdotsep}{4.5}

151 \newcommand{\cftnodots}{10000}

Now for the trickier bits regarding the typesetting of the ToC entries.

A .toc (also .lof and .lot) file consists of a list of \contentsline{ $\{kind\}$ }{ $\{title\}$ }{ $\{page\}$ } commands, where  $\langle kind \rangle$  is the kind of heading (e.g., part or section or figure),  $\langle title \rangle$  is the title text (including the number), and  $\langle page \rangle$  is the page number. The entries are inserted into the file by calling the \addcontentsline{ $\{file\}{\{k\}\{ \tilde{} \}$ } command, where  $\langle file \rangle$  is the file extension (e.g., toc, lot) and the other arguments are the same as for the \contentsline command. (Arbitrary stuff may also be put into the file via the \addtocontents{ $\{file\}{text\;}\$  command). The typesetting of the \contentsline entries is performed by commands of the form \l@kind. The sectioning and captioning commands call \addcontentsline to insert their titles into the .toc etc., files.

For the purposes at hand it is generally impossible to treat the typesetting of a title and its number seperately, as both are bundled into the  $\langle title \rangle$  argument within \contentsline. They could be handled seperately if the \contentsline command was suitably modified. If this was done, then the \addtocontentsline command would also need to be changed which would then require the sectioning and captioning commands to be modified as well. This is certainly possible, but would cause problems if any other package also modified the sectioning or captioning commands, and there are several packages which do this.

Having said this, for all but Part entries, the sectional number is typeset via the \numberline command. We can take advantage of this fact.

I have taken the decision to not touch the \contentsline macro and instead to do what can be done with it as it exists. That is, I will modify the \l@kind commands. Essentially, my new definitions consist of inlined versions of the code for \@dottedtocline.

\cftparfillskip The \l@kind commands modify (locally) the value of \parfillskip. \cftparfillskip is a copy of the default  $T<sub>F</sub>Xbook$  \parfillskip definition. 152 \newcommand{\cftparfillskip}{\parfillskip=0pt plus1fil}

 $\mathcal{S}$  \numberline The purpose of the \numberline{ $\mathcal{S}$  command is to typeset  $\mathcal{S}$ left justified in a box of width \@tempdima. I redefine it to add three additional parameters, namely \@cftbsnum, \@cftasnum and \@cftasnumb (see ltsect.dtx for the original definition).

153 \renewcommand{\numberline}[1]{%

154 \hb@xt@\@tempdima{\@cftbsnum #1\@cftasnum\hfil}\@cftasnumb}

\@cftbsnum \@cftasnum \@cftasnumb Originally these were not defined but were \let to appropriate commands in the \l@... commands, but they have to be defined in case something unexpected calls \numberline, for example through use of the float package.<sup>8</sup>

```
155 \newcommand{\@cftbsnum}{}
156 \newcommand{\@cftasnum}{}
157 \newcommand{\@cftasnumb}{}
```
\if@cftdopart

\l@part \l@part{ $\{title\}$ }{ $\{page\}$ } typesets the ToC entry for a part heading. It is a parameterised copy of the default **\l@part** (see classes.dtx for the original definition and the code below for \l@subsection for an explanation of most of this code). By default, Parts (and Chapters) do not have dotted leaders. This package provides for all entries to have dotted leaders.

```
158 \newif\if@cftdopart
159 \newif\if@cfthaspart
160 \verb+\Qifundefined{part}{\@cfthaspartfalse}{\@cfthasparttrue}161 \if@cfthaspart
162 \renewcommand*{\l@part}[2]{%
163 \@cftdopartfalse
164 \ifnum \c@tocdepth >-2\relax
165 \if@cfthaschapter
166 \@cftdoparttrue
167 \fi
168 \ifnum \c@tocdepth >\m@ne
169 \if@cfthaschapter\else
170 \@cftdoparttrue
171 \fi
172 \fi
173 \fi
174 \if@cftdopart
175 \if@cfthaschapter
176 \addpenalty{-\@highpenalty}%
177 \else
178 \addpenalty\@secpenalty
179 \fi
180 \addvspace{\cftbeforepartskip}%
181 \begingroup
182 {\leftskip \cftpartindent\relax
183 \rightskip \@tocrmarg
184 \parfillskip -\rightskip
185 \parindent \cftpartindent\relax\@afterindenttrue
186 \interlinepenalty\@M
187 \leavevmode
188 \@tempdima \cftpartnumwidth\relax
189 \let\@cftbsnum \cftpartpresnum
190 \let\@cftasnum \cftpartaftersnum
191 \let\@cftasnumb \cftpartaftersnumb
```
<sup>&</sup>lt;sup>8</sup>This bug was discovered by Andrew Thurber when using the tocloft and algorithm packages together.

```
192 \advance\leftskip \@tempdima \null\nobreak\hskip -\leftskip
                  193 {\cftpartfont \cftpartpresnum #1}%
                   194 \cftpartfillnum{#2}}
                   195 \nobreak
                  196 \if@cfthaschapter
                  197 \global\@nobreaktrue
                  198 \everypar{\global\@nobreakfalse\everypar{}}%
                  199 \else
                  200 \if@compatibility
                  201 \global\@nobreaktrue
                  202 \everypar{\global\@nobreakfalse\everypar{}}%
                  203 \setminusfi
                  204 \fi
                  205 \endgroup
                  206 \quad \text{If} \; i \;207 \fi
\cftbeforepartskip
These are the user commands to control the typesetting of Part entries. They are
  \cftpartnumwidth
initialised to give the standard appearance.
      \cftpartfont
208 \if@cfthaspart
  \cftpartpresnum 209
\cftpartaftersnum 210
\cftpartaftersnumb 211
   \zeta<sup>212</sup>
   \cftpartdotsep
 \cftpartpagefont
\cftpartafterpnum
   \cftpartindent
  \cftpartfillnum
                       \newlength{\cftbeforepartskip}
                         \setlength{\cftbeforepartskip}{2.25em \@plus\p@}
                       \newlength{\cftpartitionwidth}\setlength{\cftpartnumwidth}{0em}
                  213 \newcommand{\cftpartfont}{\large\bfseries}
                  214 \newcommand{\cftpartpresnum}{}
                  215 \newcommand{\cftpartaftersnum}{}
                  216 \newcommand{\cftpartaftersnumb}{}
                  217 \newcommand{\cftpartleader}{\large\bfseries\cftdotfill{\cftpartdotsep}}
                  218 \newcommand{\cftpartdotsep}{\cftnodots}
                  219 \newcommand{\cftpartpagefont}{\large\bfseries}
                  220 \newcommand{\cftpartafterpnum}{}
                  221 \newlength{\cftpartindent}
                  222 \setlength{\cftpartindent}{0em}
                  223 \newcommand{\cftpartfillnum}[1]{%
                  224 {\cftpartleader}%
                  225 {\hb@xt@\@pnumwidth{\hss {\cftpartpagefont #1}}}\cftpartafterpnum\par}
                   koma classes use some different settings.
                  226 \if@cftkoma
                  227 \setlength{\cftpartnumwidth}{2em}
                  228 \renewcommand{\cftpartfont}{\sectfont\large}
                  229 \renewcommand{\cftpartpagefont}{\sectfont\large}
                  230 \text{ } \text{ } 15231 \text{ } \text{ } 1232
```
\l@chapter \l@chapter{ $\{title\}$ }{ $\{page\}$ } typesets the ToC entry for a chapter heading. It is a parameterised copy of the default \l@chapter (see classes.dtx for the original definition). This only applies to chaptered documents.

```
233 \if@cfthaschapter
234 \renewcommand*{\l@chapter}[2]{%
235 \ifnum \c@tocdepth >\m@ne
236 \addpenalty{-\@highpenalty}%
237 \vskip \cftbeforechapskip
238 {\leftskip \cftchapindent\relax
239 \rightskip \@tocrmarg
240 \parfillskip -\rightskip
241 \parindent \cftchapindent\relax\@afterindenttrue
242 \interlinepenalty\@M
243 \leavevmode
244 \@tempdima \cftchapnumwidth\relax
245 \let\@cftbsnum \cftchappresnum
246 \let\@cftasnum \cftchapaftersnum
247 \let\@cftasnumb \cftchapaftersnumb
248 \advance\leftskip \@tempdima \null\nobreak\hskip -\leftskip
249 {\cftchapfont #1}\nobreak
250 \cftchapfillnum{#2}}%
251 \{f_i\}%
252 \fi
```

```
\cftbeforechapskip
These are the user commands to control the typesetting of Chapter entries. They
   \cftchapindent
  \cftchapnumwidth
253 \if@cfthaschapter
      \cftchapfont 254
   \cftchappresnum 255
\cftchapaftersnum 256
\cftchapaftersnumb 257
   \verb|\cftchapleader| | 258\verb|\cftchapdotsep| |^{259}\cftchappagefont
\cftchapafterpnum
   \cftchapfillnum
                    are initialised to give the standard appearance.
                        \newlength{\cftbeforechapskip}
                          \setlength{\cftbeforechapskip}{1.0em \@plus\p@}
                        \newlength{\cftchapindent}
                          \setlength{\cftchapindent}{0em}
                        \newlength{\cftchapnumwidth}
                          \setlength{\cftchapnumwidth}{1.5em}
                   260 \newcommand{\cftchapfont}{\bfseries}
                   261 \newcommand{\cftchappresnum}{}
                   262 \newcommand{\cftchapaftersnum}{}
                   263 \newcommand{\cftchapaftersnumb}{}
                   264 \newcommand{\cftchapleader}{\bfseries\cftdotfill{\cftchapdotsep}}
                   265 \newcommand{\cftchapdotsep}{\cftnodots}
                   266 \newcommand{\cftchappagefont}{\bfseries}
                   267 \newcommand{\cftchapafterpnum}{}
                   268 \newcommand{\cftchapfillnum}[1]{%
                   269 {\cftchapleader}\nobreak
                   270 \hb@xt@\@pnumwidth{\hfil\cftchappagefont #1}\cftchapafterpnum\par}
                    koma classes have different chapter settings.
                   271 \if@cftkoma
                   272 \renewcommand{\cftchapfont}{\sectfont}
                   273 \fi
                   274 \fi
```

```
275
```
\l@section \l@section{ $\{title\}$ } { $\{page\}$ } typesets the ToC entry for a section heading. It is

a parameterised copy of the default \l@section (see classes.dtx for the original definition).

```
276 \renewcommand*{\l@section}[2]{%
                 277 \ifnum \c@tocdepth >\z@
                 278 \if@cfthaschapter
                 279 \vskip \cftbeforesecskip
                 280 \text{le}281 \addpenalty\@secpenalty
                 282 \addvspace{\cftbeforesecskip}
                 283 \fi
                 284 {\leftskip \cftsecindent\relax
                 285 \rightskip \@tocrmarg
                 286 \parfillskip -\rightskip
                 287 \parindent \cftsecindent\relax\@afterindenttrue
                 288 \interlinepenalty\@M
                 289 \leavevmode
                 290 \@tempdima \cftsecnumwidth\relax
                 291 \let\@cftbsnum \cftsecpresnum
                 292 \let\@cftasnum \cftsecaftersnum
                 293 \let\@cftasnumb \cftsecaftersnumb
                 294 \advance\leftskip \@tempdima \null\nobreak\hskip -\leftskip
                 295 {\cftsecfont #1}\nobreak
                 296 \cftsecfillnum{#2}}%
                 297 \fi}
\cftbeforesecskip
These are the user commands to control the typesetting of Section entries. They
   \cftsecindent
are initialised to give the standard appearance.
 \cftsecnumwidth 298\newlength{\cftbeforesecskip}
     \cftsecfont 299\newlength{\cftsecindent}
  \cftsecpresnum 300\newlength{\cftsecnumwidth}
\cftsecaftersnum 301\newcommand{\cftsecpresnum}{}
\cftsecaftersnumb
302 \newcommand{\cftsecaftersnum}{}
   \cftsecleader 303 \newcommand{\cftsecaftersnumb}{}
   \cftsecdotsep 304\if@cfthaschapter
 \label{eq:2.1} \verb|\ctsecpagefont|^{305}\setminuscftsecafterpnum 307
  \setminuscftsecfillnum 308
                      \setlength{\cftbeforesecskip}{\z@ \@plus.2\p@}
                      \setlength{\cftsecindent}{1.5em}
                      \setlength{\cftsecnumwidth}{2.3em}
                      \newcommand{\cftsecfont}{\normalfont}
                 309 \newcommand{\cftsecleader}{\normalfont\cftdotfill{\cftsecdotsep}}
                 310 \newcommand{\cftsecdotsep}{\cftdotsep}
                 311 \newcommand{\cftsecpagefont}{\normalfont}
                 312 \else
                 313 \setlength{\cftbeforesecskip}{1.0em \@plus\p@}
                 314 \setlength{\cftsecindent}{0em}
                 315 \setlength{\cftsecnumwidth}{1.5em}
                 316 \newcommand{\cftsecfont}{\bfseries}
                 317 \newcommand{\cftsecleader}{\bfseries\cftdotfill{\cftsecdotsep}}
                 318 \newcommand{\cftsecdotsep}{\cftnodots}
```

```
319 \newcommand{\cftsecpagefont}{\bfseries}
```

```
320 \fi
321 \newcommand{\cftsecafterpnum}{}
322 \newcommand{\cftsecfillnum}[1]{%
323 {\cftsecleader}\nobreak
324 \hb@xt@\@pnumwidth{\hfil\cftsecpagefont #1}\cftsecafterpnum\par}
325
```
\l@subsection \l@subsection{ $\{title\}$ } typesets the ToC entry for a subsection heading. It is a parameterised copy of the default \l@subsection (see classes.dtx for the original definition).

326 \renewcommand\*{\l@subsection}[2]{%

Only typeset the entry if it falls within the tocdepth.

327 \ifnum \c@tocdepth >\@ne

Add some vertical space.

328 \vskip \cftbeforesubsecskip

Start a group to keep paragraphing changes local. Set the \leftskip to the entry's indentation.

```
329 {\leftskip \cftsubsecindent\relax
```
Set the **\rightskip** to **\@tocrmarg** to leave room for the page number.

```
330 \rightskip \@tocrmarg
```
Ensure that the last line of the entry will be filled. Setting \parfillskip to a negative number prevents any overfull box messages.

```
331 \parfillskip -\rightskip
```
Set the paragraph indent to the entry's indentation.

332 \parindent \cftsubsecindent\relax\@afterindenttrue

Try and prevent breaks between lines in a multiple line entry.

333 \interlinepenalty\@M

Make sure that we have left vertical mode.

334 \leavevmode

Our version of \numberline expects that the width of the number box is in \@tempdima, and that the three macros \@cftbsnum, \@cftasnum and \@cftasnumb are defined. We set all these to the values for this entry.

335 \@tempdima \cftsubsecnumwidth\relax

- 336 \let\@cftbsnum \cftsubsecpresnum
- 337 \let\@cftasnum \cftsubsecaftersnum

338 \let\@cftasnumb \cftsubsecaftersnumb

Arrange that the (section number and) first line of the title is set at the current indent, and any further lines are further indented.

339 \advance\leftskip \@tempdima \null\nobreak\hskip -\leftskip

Print the (number and) title, prohibiting any breaking.

340 {\cftsubsecfont #1}\nobreak

```
Print the leader and the page number, and close the group.
                      341 \cftsubsecfillnum{#2}}%
                      342 \fi}
\cftbeforesubsecskip
These are the user commands to control the typesetting of Sub-section entries.
    \cftsubsecindent
They are initialised to give the standard appearance.
  \cftsubsecnumwidth 343 \newlength{\cftbeforesubsecskip}
      \cftsubsecfont 344 \setlength{\cftbeforesubsecskip}{\z@ \@plus.2\p@}
   \cftsubsecpresnum 345\newlength{\cftsubsecindent}
 \cftsubsecaftersnum  346 \newlength{\cftsubsecnumwidth}
\cftsubsecaftersnumb 347\if@cfthaschapter
   \label{thm:optimal} \verb|\cttsubsecleader| | 348|\label{eq:scdotsep} \verb|\cttsubsectotsep|^{349}\cftsubsecpagefont 350\else
\backslash \texttt{ctsubsecafterpnum} \begin{array}{c} \texttt{\#} \\ 352 \end{array}\setlength{\cftsubsecindent}{3.8em}
                           \setlength{\cftsubsecnumwidth}{3.2em}
                      351 \setlength{\cftsubsecindent}{1.5em}
                           \setlength{\cftsubsecnumwidth}{2.3em}
                      353 \fi
                      354 \newcommand{\cftsubsecfont}{\normalfont}
                      355 \newcommand{\cftsubsecpresnum}{}
                      356 \newcommand{\cftsubsecaftersnum}{}
                      357 \newcommand{\cftsubsecaftersnumb}{}
                      358 \newcommand{\cftsubsecleader}{\normalfont\cftdotfill{\cftsubsecdotsep}}
                      359 \newcommand{\cftsubsecdotsep}{\cftdotsep}
                      360 \newcommand{\cftsubsecpagefont}{\normalfont}
                      361 \newcommand{\cftsubsecafterpnum}{}
  \cftsubsecfillnum \cftsubsecfillnum{\langle page \rangle} typesets the leader and the \langle page \rangle number of a
                       subsection entry. First print the leader and then, with no break, set the page
                       number flushright in a box of width \@pnumwidth, not forgetting to finish the
                       paragraph.
                      362 \newcommand{\cftsubsecfillnum}[1]{%
                      363 {\cftsubsecleader}\nobreak
                      364 \hb@xt@\@pnumwidth{\hfil\cftsubsecpagefont #1}\cftsubsecafterpnum\par}
                      365
    \l@subsubsection \l@subsubsection{\{title\}} typesets the ToC entry for a subsubsection
                       heading. It is a parameterised copy of the default \1@subsubsection (see
                       classes.dtx for the original definition).
                      366 \renewcommand*{\l@subsubsection}[2]{%
                      367 \ifnum \c@tocdepth >\tw@
                      368 \vskip \cftbeforesubsubsecskip
                      369 {\leftskip \cftsubsubsecindent\relax
                      370 \rightskip \@tocrmarg
                      371 \parfillskip -\rightskip
                      372 \parindent \cftsubsubsecindent\relax\@afterindenttrue
                      373 \interlinepenalty\@M
                      374 \leavevmode
                      375 \@tempdima \cftsubsubsecnumwidth\relax
                      376 \let\@cftbsnum \cftsubsubsecpresnum
```

```
377 \let\@cftasnum \cftsubsubsecaftersnum
378 \let\@cftasnumb \cftsubsubsecaftersnumb
379 \advance\leftskip \@tempdima \null\nobreak\hskip -\leftskip
380 {\cftsubsubsecfont #1}\nobreak
381 \cftsubsubsecfillnum{#2}}%
382 \fi}
```

```
\cftbeforesubsubsecskip
These are the user commands to control the typesetting of Sub-sub-section entries.
    \cftsubsubsecindent
They are initialised to give the standard appearance.
  \cftsubsubsecnumwidth 383\newlength{\cftbeforesubsubsecskip}
      \cftsubsubsecfont 384 \setlength{\cftbeforesubsubsecskip}{\z@ \@plus.2\p@}
   \cftsubsubsecpresnum 385\newlength{\cftsubsubsecindent}
 \cftsubsubsecaftersnum
386 \newlength{\cftsubsubsecnumwidth}
\cftsubsubsecaftersnumb 387\if@cfthaschapter
    \label{thm:optimal} \verb+\cftsubsubselecte= 388\label{thm:optimal} \verb|\cttsubsubsectotsep|^{389}\cftsubsubsecpagefont 390\else
\cftsubsubsecafterpnum
   \cftsubsubsecfillnum 393\fi
                              \setlength{\cftsubsubsecindent}{7.0em}
                              \setlength{\cftsubsubsecnumwidth}{4.1em}
                         391 \setlength{\cftsubsubsecindent}{3.8em}
                         392 \setlength{\cftsubsubsecnumwidth}{3.2em}
                         394 \newcommand{\cftsubsubsecfont}{\normalfont}
                         395 \newcommand{\cftsubsubsecpresnum}{}
                         396 \newcommand{\cftsubsubsecaftersnum}{}
                         397 \newcommand{\cftsubsubsecaftersnumb}{}
                         398 \newcommand{\cftsubsubsecleader}{\normalfont\cftdotfill{\cftsubsubsecdotsep}}
                         399 \newcommand{\cftsubsubsecdotsep}{\cftdotsep}
                         400 \newcommand{\cftsubsubsecpagefont}{\normalfont}
                         401 \newcommand{\cftsubsubsecafterpnum}{}
                         402 \newcommand{\cftsubsubsecfillnum}[1]{%
                         403 {\cftsubsubsecleader}\nobreak
                         404 \hb@xt@\@pnumwidth{\hfil\cftsubsubsecpagefont #1}\cftsubsubsecafterpnum\par}
                         405
           \l@paragraph \l@paragraph{\{title\}}{\{page\}} typesets the ToC entry for a paragraph heading.
                          It is a parameterised copy of the default \l@paragraph (see classes.dtx for the
                          original definition).
                         406 \renewcommand*{\l@paragraph}[2]{%
                         407 \ifnum \c@tocdepth >3\relax
                         408 \vskip \cftbeforeparaskip
                         409 {\leftskip \cftparaindent\relax
                         410 \rightskip \@tocrmarg
```

```
411 \parfillskip -\rightskip
```

```
412 \parindent \cftparaindent\relax\@afterindenttrue
```

```
413 \interlinepenalty\@M
```

```
414 \lambdaleavevmode
```

```
415 \@tempdima \cftparanumwidth\relax
```

```
416 \let\@cftbsnum \cftparapresnum
```

```
417 \let\@cftasnum \cftparaaftersnum
```

```
418 \let\@cftasnumb \cftparaaftersnumb
```

```
419 \advance\leftskip \@tempdima \null\nobreak\hskip -\leftskip
                     420 {\cftparafont #1}\nobreak
                     421 \cftparafillnum{#2}}%
                     422 \fi}
\cftbeforeparaskip
These are the user commands to control the typesetting of Paragraph entries.
    \cftparaindent
They are initialised to give the standard appearance.
  \cftparanumwidth _{423}\newlength{\cftbeforeparaskip}
      \cftparafont 424 \setlength{\cftbeforeparaskip}{\z@ \@plus.2\p@}
   \cftparapresnum 425\newlength{\cftparaindent}
 \cftparaaftersnum 426\newlength{\cftparanumwidth}
\cftparaaftersnumb 427\if@cfthaschapter
    \verb|\cftparaleader | 428|\backslash \mathtt{cftparadotsep} ^{429}\cftparapagefont 430\else
\begin{picture}(180,175) \put(0,0){\line(1,0){15}} \put(0,0){\line(1,0){15}} \put(0,0){\line(1,0){15}} \put(0,0){\line(1,0){15}} \put(0,0){\line(1,0){15}} \put(0,0){\line(1,0){15}} \put(0,0){\line(1,0){15}} \put(0,0){\line(1,0){15}} \put(0,0){\line(1,0){15}} \put(0,0){\line(1,0){15}} \put(0,0){\line(1,0){15}} \put(0,0){\line(1,0){15}} \put(\cftparafillnum 433\fi
                           \setlength{\cftparaindent}{10em}
                           \setlength{\cftparanumwidth}{5em}
                           \setlength{\cftparaindent}{7.0em}
                           \setlength{\cftparanumwidth}{4.1em}
                     434 \newcommand{\cftparafont}{\normalfont}
                     435 \newcommand{\cftparapresnum}{}
                     436 \newcommand{\cftparaaftersnum}{}
                     437 \newcommand{\cftparaaftersnumb}{}
                     438 \newcommand{\cftparaleader}{\normalfont\cftdotfill{\cftparadotsep}}
                     439 \newcommand{\cftparadotsep}{\cftdotsep}
                     440 \newcommand{\cftparapagefont}{\normalfont}
                     441 \newcommand{\cftparaafterpnum}{}
                     442 \newcommand{\cftparafillnum}[1]{%
                     443 {\cftparaleader}\nobreak
                     444 \hb@xt@\@pnumwidth{\hfil\cftparapagefont #1}\cftparaafterpnum\par}
                     445
   \l@subparagraph \l@subparagraph{\tilde{\theta}} typesets the ToC entry for a subparagraph
                      heading. It is a parameterised copy of the default \l@subparagraph (see
                      classes.dtx for the original definition).
                     446 \renewcommand*{\l@subparagraph}[2]{%
                     447 \ifnum \c@tocdepth >4\relax
                     448 \vskip \cftbeforesubparaskip
                     449 {\leftskip \cftsubparaindent\relax
                     450 \rightskip \@tocrmarg
                     451 \parfillskip -\rightskip
                     452 \parindent \cftsubparaindent\relax\@afterindenttrue
                     453 \interlinepenalty\@M
                     454 \leavevmode
                     455 \@tempdima \cftsubparanumwidth\relax
                     456 \let\@cftbsnum \cftsubparapresnum
                     457 \let\@cftasnum \cftsubparaaftersnum
                     458 \let\@cftasnumb \cftsubparaaftersnumb
                     459 \advance\leftskip \@tempdima \null\nobreak\hskip -\leftskip
                     460 {\cftsubparafont #1}\nobreak
```

```
461 \cftsubparafillnum{#2}}%
462 \fi}
```

```
\cftbeforesubparaskip
These are the user commands to control the typesetting of Sub-paragraph entries.
    \cftsubparaindent
They are initialised to give the standard appearance.
  \cftsubparanumwidth _{463 \text{newlength}\text{of}theforesubparaskip}
      \cftsubparafont 464 \setlength{\cftbeforesubparaskip}{\z@ \@plus.2\p@}
   \cftsubparapresnum 465\newlength{\cftsubparaindent}
 \cftsubparaaftersnum 466\newlength{\cftsubparanumwidth}
\cftsubparaaftersnumb 467\if@cfthaschapter
    \verb|\cttsubparallel|=\frac{468}{16}\verb+\cttsubparadotsep+^{469}\cftsubparapagefont 470\else
\cftsubparaafterpnum \frac{1}{472}\cftsubparafillnum
473 \fi
                            \setlength{\cftsubparaindent}{12em}
                            \setlength{\cftsubparanumwidth}{6em}
                            \setlength{\cftsubparaindent}{10em}
                            \setlength{\cftsubparanumwidth}{5em}
                       474 \newcommand{\cftsubparafont}{\normalfont}
                       475 \newcommand{\cftsubparapresnum}{}
                       476 \newcommand{\cftsubparaaftersnum}{}
                       477 \newcommand{\cftsubparaaftersnumb}{}
                       478 \newcommand{\cftsubparaleader}{\normalfont\cftdotfill{\cftsubparadotsep}}
                       479 \newcommand{\cftsubparadotsep}{\cftdotsep}
                       480 \newcommand{\cftsubparapagefont}{\normalfont}
                       481 \newcommand{\cftsubparaafterpnum}{}
                       482 \newcommand{\cftsubparafillnum}[1]{%
                       483 {\cftsubparaleader}\nobreak
                       484 \hb@xt@\@pnumwidth{\hfil\cftsubparapagefont #1}\cftsubparaafterpnum\par}
                       485
        \@cftdobiblof If the tocbibind package has been used and it has redefined \listoffigures we
                        need to cater for that. The contents of the definition are defined in tocbibind.
                       486 \newcommand{\@cftdobiblof}{%
```

```
487 \if@dotoclof
488 \if@bibchapter
489 \phantomsection
490 \addcontentsline{toc}{chapter}{\listfigurename}
491 \else
492 \phantomsection
493 \addcontentsline{toc}{\@tocextra}{\listfigurename}
494 \fi
495 \fi}
496
```
\listoffigures This is a parameterised version of the default \listoffigures command. The changes are postponed until after all packages have been loaded. Each class has its own definition, but we have to cater for all classes in one definition, hence some of the checks. First, perform the default checks for multicolumns. (Do nothing if titles option is used).

```
497 \AtBeginDocument{%
```

```
498 \if@cftnctoc\else
499 \renewcommand{\listoffigures}{%
500 \@cfttocstart
```
Ensure that any previous paragraph has been finished. Within a group set the local paragraphing style. Typeset the title and then do the contents of the .1of file.

```
501 \par
502 \begingroup
503 \parindent\z@ \parskip\cftparskip
504 \@cftmakeloftitle
505 \if@cfttocbibind
506 \@cftdobiblof
507 \fi
508 \@starttoc{lof}%
509 \endgroup
```
Finally, restore any multicolumn typesetting.

 \@cfttocfinish}% \fi } 

\@cftmakeloftitle This command typesets the title for the LoF.

```
514 \newcommand{\@cftmakeloftitle}{%
515 \addpenalty\@secpenalty
516 \if@cfthaschapter
517 \vspace*{\cftbeforeloftitleskip}
518 \else
519 \vspace{\cftbeforeloftitleskip}
520 \fi
521 \@cftpagestyle
522 {\interlinepenalty\@M
523 {\cftloftitlefont\listfigurename}{\cftafterloftitle}
524 \cftmarklof
525 \par\nobreak
526 \vskip \cftafterloftitleskip
527 \@afterheading}}
528
```
\cftbeforeloftitleskip These two lengths control the vertical spacing before and after the LoF title.

#### \cftafterloftitleskip 529\newlength{\cftbeforeloftitleskip} \newlength{\cftafterloftitleskip}

Their values depend on whether the document has chapters or not. In chaptered documents the default LoF title is typeset as a \chapter\*, otherwise as a \section\*.

#### \if@cfthaschapter

```
532 \setlength{\cftbeforeloftitleskip}{50pt}
```
\setlength{\cftafterloftitleskip}{40pt}

```
534 \else
                 535 \setlength{\cftbeforeloftitleskip}{3.5ex \@plus 1ex \@minus .2ex}
                 536 \setlength{\cftafterloftitleskip}{2.3ex \@plus.2ex}
                 537 \fi
 \cftloftitlefont
The LoF title is typeset in the style given by \cftloftitlefont. The macro
\cftafterloftitle
\cftafterloftitle is called after typesetting the title. This is initialised to do
                  nothing. Both these macros can be redefined to do other things (e.g., adding an
                  \hfill to \cftloftitlefont will make the title flushright).
                  538 \if@cfthaschapter
                  539 \newcommand{\cftloftitlefont}{\normalfont\Huge\bfseries}
                 540 \if@cftkoma\renewcommand{\cftloftitlefont}{\size@chapter\sectfont}\fi
                 541 \else
                 542 \newcommand{\cftloftitlefont}{\normalfont\Large\bfseries}
                 543 \if@cftkoma\renewcommand{\cftloftitlefont}{\size@section\sectfont}\fi
                 544 \fi
                 545 \newcommand{\cftafterloftitle}{}
                 546
       \l@figure \l@figure{\langle title \rangle} {\page}} typesets the LoF entry for a figure caption heading.
                  It is a parameterised copy of the default \l@figure (see classes.dtx for the
                  original definition).
                 547 \renewcommand*{\l@figure}[2]{%
                 548 \ifnum \c@lofdepth >\z@
                 549 \vskip \cftbeforefigskip
                 550 {\leftskip \cftfigindent\relax
                 551 \rightskip \@tocrmarg
                 552 \parfillskip -\rightskip
                 553 \parindent \cftfigindent\relax\@afterindenttrue
                 554 \interlinepenalty\@M
                 555 \leavevmode
                 556 \@tempdima \cftfignumwidth\relax
                 557 \let\@cftbsnum \cftfigpresnum
                 558 \let\@cftasnum \cftfigaftersnum
                 559 \let\@cftasnumb \cftfigaftersnumb
                 560 \advance\leftskip \@tempdima \null\nobreak\hskip -\leftskip
                 561 {\cftfigfont #1}\nobreak
                 562 \cftfigfillnum{#2}}%
                 563 \fi
                 564 }
\cftbeforefigskip
These are the user commands to control the typesetting of Figure caption entries.
    \cftfigindent
They are initialised to give the standard appearance.
  \cftfignumwidth 565 \newlength{\cftbeforefigskip}
      \cftfigfont 566 \setlength{\cftbeforefigskip}{\z@ \@plus.2\p@}
   \cftfigpresnum 567\newlength{\cftfigindent}
 \cftfigaftersnum
568 \setlength{\cftfigindent}{1.5em}
\cftfigaftersnumb 569\newlength{\cftfignumwidth}
    \cftfigleader 570 \setlength{\cftfignumwidth}{2.3em}
   \cftfigdotsep
 \cftfigpagefont
\cftfigafterpnum
  \cftfigfillnum
                                                       34
```

```
571 \newcommand{\cftfigfont}{\normalfont}
572 \newcommand{\cftfigpresnum}{}
573 \newcommand{\cftfigaftersnum}{}
574 \newcommand{\cftfigaftersnumb}{}
575 \newcommand{\cftfigleader}{\normalfont\cftdotfill{\cftfigdotsep}}
576 \newcommand{\cftfigdotsep}{\cftdotsep}
577 \newcommand{\cftfigpagefont}{\normalfont}
578 \newcommand{\cftfigafterpnum}{}
579 \newcommand{\cftfigfillnum}[1]{%
580 {\cftfigleader}\nobreak
581 \hb@xt@\@pnumwidth{\hfil\cftfigpagefont #1}\cftfigafterpnum\par}
582
```
lofdepth The counters lofdepth and lotdepth are defined by the subfigure package. Define lotdepth them here if that package is not used.

```
583 \if@cftsubfigopt\else
584 \newcounter{lofdepth}\setcounter{lofdepth}{1}
585 \newcounter{lotdepth}\setcounter{lotdepth}{1}
586 \fi
587
```
\@cftdobiblot If the tocbibind package has been used and it has redefined \listoftables we need to cater for that. The contents of the definition are defined in tocbibind.

```
588 \newcommand{\@cftdobiblot}{%
589 \if@dotoclot
590 \if@bibchapter
591 \phantomsection
592 \addcontentsline{toc}{chapter}{\listtablename}
593 \else
594 \phantomsection
595 \addcontentsline{toc}{\@tocextra}{\listtablename}
596 \fi
597 \fi}
598
```
\listoftables This is a parameterised version of the default \listoftables command. The changes are postponed until after all packages have been loaded. Each class has its own definition, but we have to cater for all classes in one definition, hence some of the checks. First, perform the default checks for multicolumns. (Do nothing if the titles option has been used).

```
599 \AtBeginDocument{%
```

```
600 \if@cftnctoc\else
```

```
601 \renewcommand{\listoftables}{%
```

```
602 \@cfttocstart
```
Ensure that any previous paragraph has been finished. Within a group set the local paragraphing style. Typeset the title and then do the contents of the .lot file.

\par

```
604 \begingroup
                      605 \parindent\z@ \parskip\cftparskip
                      606 \@cftmakelottitle
                      607 \if@cfttocbibind
                      608 \@cftdobiblot
                      609 \fi
                      610 \@starttoc{lot}%
                      611 \endgroup
                       Finally, restore any multicolumn typesetting.
                      612 \@cfttocfinish}%
                      613 \fi
                      614 }
                      615
    \@cftmakelottitle This command typesets the title for the LoT.
                      616 \newcommand{\@cftmakelottitle}{%
                      617 \addpenalty\@secpenalty
                      618 \if@cfthaschapter
                      619 \vspace*{\cftbeforelottitleskip}
                      620 \text{ kg}621 \vspace{\cftbeforelottitleskip}
                      622 \sqrt{f}623 \@cftpagestyle
                      624 {\interlinepenalty\@M
                      625 {\cftlottitlefont\listtablename}{\cftafterlottitle}
                      626 \cftmarklot
                      627 \par\nobreak
                      628 \vskip \cftafterlottitleskip
                      629 \@afterheading}}
                      630
\cftbeforelottitleskip
These two lengths control the vertical spacing before and after the LoT title.
\cftafterlottitleskip 631 \newlength{\cftbeforelottitleskip}
                      632 \newlength{\cftafterlottitleskip}
                       Their values depend on whether the document has chapters or not. In chap-
                       tered documents the default LoT title is typeset as a \chapter*, otherwise as a
                       \section*.
                      633 \if@cfthaschapter
                      634 \setlength{\cftbeforelottitleskip}{50pt}
                      635 \setlength{\cftafterlottitleskip}{40pt}
```

```
636 \else
637 \setlength{\cftbeforelottitleskip}{3.5ex \@plus 1ex \@minus .2ex}
638 \setlength{\cftafterlottitleskip}{2.3ex \@plus.2ex}
639 \fi
```
\cftlottitlefont The LoT title is typeset in the style given by \cftlottitlefont. The macro \cftafterlottitle \cftafterlottitle is called after typesetting the title. This is initialised to do

```
nothing. Both these macros can be redefined to do other things (e.g., adding an
\hfill to \cftlottitlefont will make the title flushright).
```

```
640 \if@cfthaschapter
641 \newcommand{\cftlottitlefont}{\normalfont\Huge\bfseries}
642 \if@cftkoma\renewcommand{\cftlottitlefont}{\size@chapter\sectfont}\fi
643 \else
644 \newcommand{\cftlottitlefont}{\normalfont\Large\bfseries}
645 \if@cftkoma\renewcommand{\cftlottitlefont}{\size@section\sectfont}\fi
646 \fi
647 \newcommand{\cftafterlottitle}{}
648
```
\l@table \l@table{ $\langle title \rangle$ }{ $\langle page \rangle$ } typesets the LoT entry for a table caption heading. It is a parameterised copy of the default \l@table (see classes.dtx for the original definition).

```
649 \renewcommand*{\l@table}[2]{%
650 \ifnum\c@lotdepth >\z@
651 \forallvskip \cftbeforetabskip
652 {\leftskip \cfttabindent\relax
653 \rightskip \@tocrmarg
654 \parfillskip -\rightskip
655 \parindent \cfttabindent\relax\@afterindenttrue
656 \interlinepenalty\@M
657 \leavevmode
658 \@tempdima \cfttabnumwidth\relax
659 \let\@cftbsnum \cfttabpresnum
660 \let\@cftasnum \cfttabaftersnum
661 \let\@cftasnumb \cfttabaftersnumb
662 \advance\leftskip \@tempdima \null\nobreak\hskip -\leftskip
663 {\cfttabfont #1}\nobreak
664 \cfttabfillnum{#2}}%
665 \fi
666 }
```

```
\cftbeforetabskip
These are the user commands to control the typesetting of Table caption entries.
    \cfttabindent
They are initialised to give the standard appearance.
  \cfttabnumwidth 667\newlength{\cftbeforetabskip}
      \cfttabfont 668 \setlength{\cftbeforetabskip}{\z@ \@plus.2\p@}
   \cfttabpresnum 669\newlength{\cfttabindent}
 \cfttabaftersnum
670 \setlength{\cfttabindent}{1.5em}
\cfttabaftersnumb 671 \newlength{\cfttabnumwidth}
    \cfttableader 672 \setlength{\cfttabnumwidth}{2.3em}
    \cfttabdotsep 673 \ne \text{C}<br>\cfttabdotsep 673 \ne \text{C}\cfttabpagefont 674 \newcommand{\cfttabpresnum}{}
 \cfttabafterpnum 675 \newcommand{\cfttabaftersnum}{}
   \cfttabfillnum 677\newcommand{\cfttableader}{\normalfont\cftdotfill{\cfttabdotsep}}
                  676 \newcommand{\cfttabaftersnumb}{}
                  678 \newcommand{\cfttabdotsep}{\cftdotsep}
```

```
679 \newcommand{\cfttabpagefont}{\normalfont}
```

```
680 \newcommand{\cfttabafterpnum}{}
681 \newcommand{\cfttabfillnum}[1]{%
682 {\cfttableader}\nobreak
683 \hb@xt@\@pnumwidth{\hfil\cfttabpagefont #1}\cfttabafterpnum\par}
684
```
#### 3.1 Support for the subfigure package

The code for supporting the subfigure package is, in all essentials, the same as that for the figure and table captions; only the names are changed. However, the code need only be executed if the subfigure package is actually loaded.

```
\@cftl@subfig This command redefines the \l@subfigure command.
             685 \newcommand{\@cftl@subfig}{%
```

```
\l@subfigure \l@subfigure{\{title\}}{\{page\}} typesets the LoF entry for a subfigure caption
              heading. It is essentially the same as the parameterised code for \l@figure except
              that account has to be taken of lofdepth.
```

```
686 \renewcommand*{\l@subfigure}[2]{%
687 \ifnum \c@lofdepth > \toclevel@subfigure
688 \vskip \cftbeforesubfigskip
689 {\leftskip \cftsubfigindent\relax
690 \rightskip \@tocrmarg
691 \parfillskip -\rightskip
692 \parindent \cftsubfigindent\relax\@afterindenttrue
693 \interlinepenalty\@M
694 \leavevmode
695 \@tempdima \cftsubfignumwidth\relax
696 \let\@cftbsnum \cftsubfigpresnum
697 \let\@cftasnum \cftsubfigaftersnum
698 \let\@cftasnumb \cftsubfigaftersnumb
699 \advance\leftskip \@tempdima \null\nobreak\hskip -\leftskip
700 {\cftsubfigfont ##1}\nobreak
701 \cftsubfigfillnum{##2}}%
702 \fi
703 }%
704 }
705
```
\@cftsetsubfig This command initialises the setup for subfigure captions in the LoF. 706 \newcommand{\@cftsetsubfig}{%

```
\cftbeforesubfigskip
    \cftsubfigindent
707 \newlength{\cftbeforesubfigskip}
  \cftsubfignumwidth 708
      \cftsubfigfont 709\newlength{\cftsubfigindent}
   \cftsubfigresnum 710
 \cftsubfigaftersnum 711\newlength{\cftsubfignumwidth}
\cftsubfigaftersnumb
   \cftsubfigleader
    \cftsubfigdotsep
  \cftsubfigpagefont
 \cftsubfigafterpnum
   \toclevel@subfig
   \cftsubfigfillnum
                         \setlength{\cftbeforesubfigskip}{\z@ \@plus.2\p@}
                         \setlength{\cftsubfigindent}{3.8em}
                     712 \setlength{\cftsubfignumwidth}{2.5em}
                                                           38
```

```
713 \newcommand{\cftsubfigfont}{\normalfont}
                    714 \newcommand{\cftsubfigpresnum}{}
                    715 \newcommand{\cftsubfigaftersnum}{}
                    716 \newcommand{\cftsubfigaftersnumb}{}
                    717 \newcommand{\cftsubfigleader}{\normalfont\cftdotfill{\cftsubtabdotsep}}
                    718 \newcommand{\cftsubfigdotsep}{\cftdotsep}
                    719 \newcommand{\cftsubfigpagefont}{\normalfont}
                    720 \newcommand{\cftsubfigafterpnum}{}
                    721 \providecommand{\toclevel@subfigure}{1}
                    722 \newcommand{\cftsubfigfillnum}[1]{%
                    723 {\cftsubfigleader}\nobreak
                    724 \hb@xt@\@pnumwidth{\hfil\cftsubfigpagefont ##1}\cftsubfigafterpnum\par}
                     This is the end of \@cftsetsubfig.
                    725 }
                    726
      \@cftl@subtab This code redefines the code for \l@subtable.
                    727 \newcommand{\@cftl@subtab}{%
        \l@subtable \l@subtable{\{title\}} typesets the LoT entry for a subtable caption
                     heading. It is essentially the same as the parameterised code for \l@table ex-
                     cept account has to be taken of lotdepth.
                    728 \renewcommand*{\l@subtable}[2]{%
                    729 \ifnum \c@lotdepth > \toclevel@subtable
                    730 \vskip \cftbeforesubtabskip
                    731 {\leftskip \cftsubtabindent\relax
                    732 \rightskip \@tocrmarg
                    733 \parfillskip -\rightskip
                    734 \parindent \cftsubtabindent\relax\@afterindenttrue
                    735 \interlinepenalty\@M
                    736 \leavevmode
                    737 \@tempdima \cftsubtabnumwidth\relax
                    738 \let\@cftbsnum \cftsubtabpresnum
                    739 \let\@cftasnum \cftsubtabaftersnum
                    740 \let\@cftasnumb \cftsubtabaftersnumb
                    741 \advance\leftskip \@tempdima \null\nobreak\hskip -\leftskip
                    742 {\cftsubtabfont ##1}\nobreak
                    743 \cftsubtabfillnum{##2}}%
                    744 \fi
                    745 }%
                    746 }
     \@cftsetsubtab This command sets up the defaults for subtable entries in the LoT.
                    747 \newcommand{\@cftsetsubtab}{%
\cftbeforesubtabskip
These are the user commands to control the typesetting of Subtable caption en-
    \cftsubtabindent
tries. They are initialised to give the standard appearance.
  \cftsubtabnumwidth 748 \newlength{\cftbeforesubtabskip}
     \cftsubtabfont
  \cftsubtabpresnum
\cftsubtabaftersnum
\cftsubtabaftersnumb
   \cftsubtableader
   \cftsubtabdotsep
 \cftsubtabpagefont
\cftsubtabafterpnum
 \toclevel@subtable
  \cftsubtabfillnum
                                                          39
```

```
749 \setlength{\cftbeforesubtabskip}{\z@ \@plus.2\p@}
750 \newlength{\cftsubtabindent}
751 \setlength{\cftsubtabindent}{3.8em}
752 \newlength{\cftsubtabnumwidth}
753 \setlength{\cftsubtabnumwidth}{2.5em}
754 \newcommand{\cftsubtabfont}{\normalfont}
755 \newcommand{\cftsubtabpresnum}{}
756 \newcommand{\cftsubtabaftersnum}{}
757 \newcommand{\cftsubtabaftersnumb}{}
758 \newcommand{\cftsubtableader}{\normalfont\cftdotfill{\cftsubtabdotsep}}
759 \newcommand{\cftsubtabdotsep}{\cftdotsep}
760 \newcommand{\cftsubtabpagefont}{\normalfont}
761 \newcommand{\cftsubtabafterpnum}{}
762 \providecommand{\toclevel@subtable}{1}
763 \newcommand{\cftsubtabfillnum}[1]{%
764 {\cftsubtableader}\nobreak
765 \hb@xt@\@pnumwidth{\hfil\cftsubtabpagefont ##1}\cftsubtabafterpnum\par}
This is the end of \@cftsetsubtab.
```
}

Call the subfigure package setup code only if the subfigure option is specified. The  $\lceil \cdot \cdot \rceil$  redefinitions have to come after the subfigure package is loaded.

```
768
769 \if@cftsubfigopt
770 \@cftsetsubfig\@cftsetsubtab
771 \AtBeginDocument{\@cftl@subfig\@cftl@subtab}
772 \fi
773 %% \AtBeginDocument{\if@cftsubfigopt
774 %% \@cftsetsubfig\@cftsetsubtab
775 %% \@cftl@subfig\@cftl@subtab
776 %% \fi}
777
```
### $3.2$  New list of...

```
\newlistentry \newlistentry [\with in)]{\cong}{{\text{let}}{\text{let}}{\text{let}} is creates a set of com-
                 mands for a new kind of entry into a List of.
                778 \newcommand{\newlistentry}[4][\@empty]{%
```
\c@X Check if  $\langle within \rangle$  and  $\langle counter \rangle$  have been defined. It is an error if  $\langle within \rangle$  has not  $\theta$ . been defined, and an error if  $\langle counter \rangle$  has been defined. Set the default counter values.

```
779 \@ifundefined{c@#2}{% check & set the counter
780 \ifx \@empty#1\relax
781 \newcounter{#2}
782 \else
783 \@ifundefined{c@#1}{\PackageWarning{tocloft}%
```

```
784 {#1 has no counter for use as a 'within'}
785 \newcounter{#2}}%
786 {\newcounter{#2}[#1]%
787 \expandafter\edef\csname the#2\endcsname{%
788 \expandafter\noexpand\csname the#1\endcsname.\noexpand\arabic{#2}}}
789 \setminusfi
790 \setcounter{#2}{0}
791 }
792 {\PackageError{tocloft}{#2 has been previously defined}{\@eha}}
793
```
That finishes off the error checking. No matter what the result, the rest of the new commands are defined.

 $\langle x \ \langle title \rangle \} {\langle page \rangle}$  typesets the entry.

```
794 \@namedef{l@#2}##1##2{%
Only typeset if the \Zdepth is greater than \langle level-1 \rangle.
795 \ifnum \@nameuse{c@#3depth} > #4\relax
796 \vskip \@nameuse{cftbefore#2skip}
797 {\leftskip \@nameuse{cft#2indent}\relax
798 \rightskip \@tocrmarg
799 \parfillskip -\rightskip
800 \parindent \@nameuse{cft#2indent}\relax\@afterindenttrue
801 \interlinepenalty\@M
802 \leavevmode
803 \@tempdima \@nameuse{cft#2numwidth}\relax
804 \expandafter\let\expandafter\@cftbsnum\csname cft#2presnum\endcsname
805 \expandafter\let\expandafter\@cftasnum\csname cft#2aftersnum\endcsname
806 \expandafter\let\expandafter\@cftasnumb\csname cft#2aftersnumb\endcsname
807 \advance\leftskip\@tempdima \null\nobreak\hskip -\leftskip
808 {\@nameuse{cft#2font}##1}\nobreak
809 \@nameuse{cft#2fillnum}{##2}}%
810 \overline{\ } \overline{\ } \overline{\ } \fi
811 } % end of \l@#2
812
```
Now define all the layout commands used by \10X. The default values of these correspond to those for section entries in non-chaptered documents.

#### \cftbeforeXskip

 \expandafter\newlength\csname cftbefore#2skip\endcsname 814 \setlength{\@nameuse{cftbefore#2skip}}{\z@ \@plus .2\p@}

#### \cftXindent

\cftXnumwidth 815 \expandafter\newlength\csname cft#2indent\endcsname \expandafter\newlength\csname cft#2numwidth\endcsname

> Set the default values for the indent and numwidth depending on the entry's level. A level of 1 corresponds to a figure entry.

```
817 \ifcase #4\relax % 0
               818 \setlength{\@nameuse{cft#2indent}}{0em}
               819 \setlength{\@nameuse{cft#2numwidth}}{1.5em}
               820 \or % 1
               821 \setlength{\@nameuse{cft#2indent}}{1.5em}
               822 \setlength{\@nameuse{cft#2numwidth}}{2.3em}
                823 \or \% 2
               824 \setlength{\@nameuse{cft#2indent}}{3.8em}
               825 \verb|\\setlength{}{\@name{usefcft#2numwidth}}{3.2em}826 \or % 3
               827 \setlength{\@nameuse{cft#2indent}}{7.0em}
               828 \setlength{\@nameuse{cft#2numwidth}}{4.1em}
               829 \else % anything else
               830 \setlength{\@nameuse{cft#2indent}}{10.0em}
               831 \setlength{\@nameuse{cft#2numwidth}}{5.0em}
               832 \fi
      \cftXfont
And the remaining commands.
  \cftXpresnum 833
\cftXaftersnum 834
\cftXaftersnumb
    \cftXdotsep 836
   \cftXleader 837
 \verb|\cftXpage| ont\cftXafterpnum
                    833 \@namedef{cft#2font}{\normalfont}
                     834 \@namedef{cft#2presnum}{}
                     \label{thm:main} $$\Omega_{s}^{s} = \frac{cft#2aftersnum}{1}$$836 \@namedef{cft#2aftersnumb}{}
                     \@namedef{cft#2dotsep}{\cftdotsep}
               838 \@namedef{cft#2leader}{\normalfont\cftdotfill{\@nameuse{cft#2dotsep}}}
               839 \@namedef{cft#2pagefont}{\normalfont}
               840 \@namedef{cft#2afterpnum}{}
   \toclevel@X The hyperref package needs a command \toclevel@X, holding the \langle level-1 \rangle value.
               841 \@namedef{toclevel@#2}{#4}
  \cftXfillnum Typeset the leader and page number.
               842 \@namedef{cft#2fillnum}##1{%
               843 {\@nameuse{cft#2leader}}\nobreak
               844 \hb@xt@\@pnumwidth{\hfil\@nameuse{cft#2pagefont}##1}\@nameuse{cft#2afterpnum}\par}
                This ends the definition of \newlistentry.
               845 } % end \newlistentry
               846
     \newlistof \newlistof [\within]{\{centr}{\text{left}(n)\}} creates the commands
                for a new List of.
               847 \newcommand{\newlistof}[4][\@empty]{%
                Call \newlistentry to set up the first level entry.
               848 \ifx \@empty#1\relax
               849 \newlistentry{#2}{#3}{0}
               850 \else
               851 \newlistentry[#1]{#2}{#3}{0}
               852 \fi
               853
```

```
\ext@Z
The file extension and listing depth.
 \lambdaZdepth _{854}854 \@namedef{ext@#3}{#3}
          855 \newcounter{#3depth}
          856 \setcounter{#3depth}{1}
          857
\cftmarkZ The heading marks for the listing.
          858 \if@cftkoma
          859 \@namedef{cftmark#3}{%
          860 \@mkboth{#4}{#4}}
          861 \else
          862 \@namedef{cftmark#3}{%
          863 \@mkboth{\MakeUppercase{#4}}{\MakeUppercase{#4}}}
          864 \fi
```
\listofX Typeset the listing title and entries.

```
865 \if@cftnctoc
```
For the titles option, basically copy the code from the standard \tableofcontents command.

```
866 \@namedef{listof#2}{%
867 \@cfttocstart
868 \if@cfthaschapter
869 \chapter*{#4}
870 \else
871 \section*{#4}
872 \fi
873 \@nameuse{cftmark#3}
874 \@starttoc{#3}%
875 \@cfttocfinish}
876 \else
Otherwise use the fully parameterised definition.
877 \@namedef{listof#2}{%
```

```
878 \@cfttocstart
879 \par
880 \begingroup
881 \parindent\z@ \parskip\cftparskip
882 \@nameuse{@cftmake#3title}
883 \@starttoc{#3}%
884 \endgroup
885 \@cfttocfinish}
886 \fi
887
```
\@cftmakeZtitle Typeset the title.

```
888 \@namedef{@cftmake#3title}{%
889 \addpenalty\@secpenalty
890 \if@cfthaschapter
891 \vspace*{\@nameuse{cftbefore#3titleskip}}
```
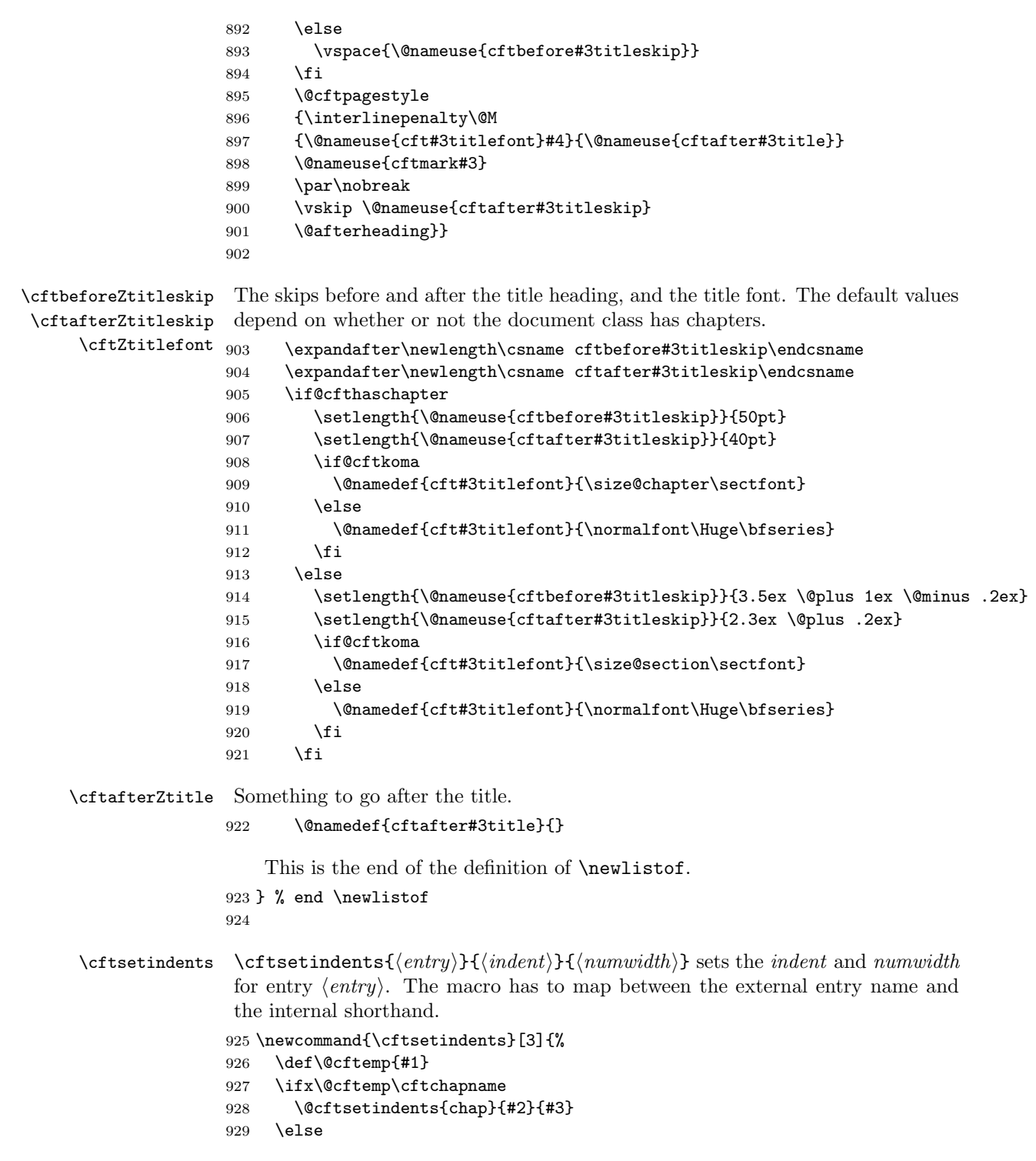

```
930 \ifx\@cftemp\cftsecname \@cftsetindents{sec}{#2}{#3}
              931 \else
              932 \ifx\@cftemp\cftsubsecname \@cftsetindents{subsec}{#2}{#3}
              933 \else
              934 \ifx\@cftemp\cftsubsubsecname \@cftsetindents{subsubsec}{#2}{#3}
              935 \text{le}936 \ifx\@cftemp\cftparaname \@cftsetindents{para}{#2}{#3}
              937 \else
              938 \ifx\@cftemp\cftsubparaname \@cftsetindents{subpara}{#2}{#3}
              939 \text{le}940 \ifx\@cftemp\cftfigname \@cftsetindents{fig}{#2}{#3}
              941 \else
              942 \ifx\@cftemp\cftsubfigname \@cftsetindents{subfig}{#2}{#3}
              943 \text{e}944 \ifx\@cftemp\cfttabname \@cftsetindents{tab}{#2}{#3}
              945 \else
              946 \ifx\@cftemp\cftsubtabname \@cftsetindents{subtab}{#2}{#3}
              947 \else
              948 \@cftsetindents{#1}{#2}{#3}
              949 \qquad \qquad \text{if}950 \quad \text{If}951 \setminusfi
              952 \qquad \qquad \text{if}953 \fi
              954 \setminusfi
              955 \fi
              956 \fi
              957 \fi
              958 \fi
              959 }
              960
\text{Qct}tsetindents \text{Qct}tsetindents\{X\}{\{indent\}}\{mwwidth\} is the internal version of \text{ct}tsetindents,
               where in this case \langle X \rangle is the internal (shorthand) name of the entry.
              961 \newcommand{\@cftsetindents}[3]{%
              962 \setlength{\@nameuse{cft#1indent}}{#2}
              963 \setlength{\@nameuse{cft#1numwidth}}{#3}
              964 }
              965
               3.3 Switching page numbering
  \text{Cctpnumoff } \@cftpmumoff(\n<math> is the workhorse for switching page numbering off.
               The \langleshorthand\rangle argument is the shorthand name of the entry (e.g. subsection
               subsection). The macro redefines the \cftXnumfill command so that there is
```

```
no leader and the page number is ignored.
966 \newcommand{\@cftpnumoff}[1]{%
```

```
967 \@namedef{cft#1fillnum}##1{%
```

```
968 \cftparfillskip\@nameuse{cft#1afterpnum}\par}}
```

```
\cftchapname
      \cftsecname
   \cftsubsecname
and longhands.
 \cftsubsubsecname 970 \newcommand*{\cftchapname}{chapter}
     \cftparaname 971 \newcommand*{\cftsecname}{section}
  \cftsubparaname 972\newcommand*{\cftsubsecname}{subsection}
      \cftfigname 973\newcommand*{\cftsubsubsecname}{subsubsection}
   \cftsubfigname 974 \newcommand*{\cftparaname}{paragraph}
      \cfttabname  975 \newcommand*{\cftsubparaname}{subparagraph}
   \cftsubtabname 976 \newcommand*{\cftfigname}{figure}
                Unfortunately an early design decision was the use shorthands like sec for
                 section. For the page switching I need to be able to correlate the shorthands
                 977 \newcommand*{\cftsubfigname}{subfigure}
                 978 \newcommand*{\cfttabname}{table}
                 979 \newcommand*{\cftsubtabname}{subtable}
                 980
\cftpagenumbersoff The user level command for switching off page numbers is \cftpagenumbersoff{\{entry\}}
                  where \langle entry \rangle is the longhand name of the entry. The principal task opf this macro
                  is to determine the corresponding shorthand name of the \langle entry \rangle and then call
                  \@cftpnumoff to do the work. For part and user-defined entries the long- and
                  short-hand entry names are identical.
                 981 \DeclareRobustCommand{\cftpagenumbersoff}[1]{%
                 982 \def\@cftemp{#1}
                 983 \ifx\@cftemp\cftchapname
                 984 \@cftpnumoff{chap}
                 985 \else
                 986 \ifx\@cftemp\cftsecname \@cftpnumoff{sec}
                 987 \else
                 988 \ifx\@cftemp\cftsubsecname \@cftpnumoff{subsec}
                 989 \else
                 990 \ifx\@cftemp\cftsubsubsecname \@cftpnumoff{subsubsec}
                 991 \else
                 992 \ifx\@cftemp\cftparaname \@cftpnumoff{para}
                 993 \else
                 994 \ifx\@cftemp\cftsubparaname \@cftpnumoff{subpara}
                 995 \text{e} \text{se}996 \ifx\@cftemp\cftfigname \@cftpnumoff{fig}
                 997 \else
                 998 \ifx\@cftemp\cftsubfigname \@cftpnumoff{subfig}
                 999 \else
                1000 \ifx\@cftemp\cfttabname \@cftpnumoff{tab}
                1001 \else
                1002 \ifx\@cftemp\cftsubtabname \@cftpnumoff{subtab}
                1003 \text{else}1004 \@cftpnumoff{#1}
                1005 \fi
                1006 \fi
                1007 \fi
```
969

```
\begin{matrix}\n1008 \\
1009\n\end{matrix}\n\quad\n\begin{matrix}\n\text{f}\text{i}\n\end{matrix}10091010 \qquad \qquad \int fi
                1011 \qquad \qquad \int f1012 \qquad \qquad \int fi
                1013 \fi
               1014 \fi
               1015 }
               1016
\cftpagenumberson \cftpagenumberson{\langle entry \rangle} is the user level command for reversing the corre-
                 sponding \cftpagenumbersoff.
               1017 \DeclareRobustCommand{\cftpagenumberson}[1]{%
                1018 \def\@cftemp{#1}
                1019 \ifx\@cftemp\cftchapname
               1020 \@cftpnumon{chap}
               1021 \else
               1022 \ifx\@cftemp\cftsecname \@cftpnumon{sec}
               1023 \else
               1024 \ifx\@cftemp\cftsubsecname \@cftpnumon{subsec}
               1025 \else
               1026 \ifx\@cftemp\cftsubsubsecname \@cftpnumon{subsubsec}
               1027 \else
               1028 \ifx\@cftemp\cftparaname \@cftpnumon{para}
               1029 \else
               1030 \ifx\@cftemp\cftsubparaname \@cftpnumon{subpara}
               1031 \else
               1032 \ifx\@cftemp\cftfigname \@cftpnumon{fig}
               1033 \else
               1034 \ifx\@cftemp\cftsubfigname \@cftpnumon{subfig}
               1035 \else
               1036 \ifx\@cftemp\cfttabname \@cftpnumon{tab}
               1037 \else
               1038 \ifx\@cftemp\cftsubtabname \@cftpnumon{subtab}
               1039 \else
               1040 \@cftpnumon{#1}
                1041 \qquad \qquad \text{if}1042 \qquad \qquad \text{if}1043 \fi
               1044 \fi
                1045 \fi
                1046 \qquad \qquad \int fi
                1047 \fi
                1048 \qquad \qquad \int fi
               1049 \fi
               1050 \fi
               1051 }
               1052
```
 $\text{Qcttpnumon } \{\sh{orthand}\}\$ is the workhorse for switching page numbering off.

The  $\langle$ *shorthand* $\rangle$  argument is the shorthand name of the entry (e.g. subsection subsection). The macro defines the \cftXnumfill command to correspond to the default definition.

```
1053 \newcommand{\@cftpnumon}[1]{%
1054 \@namedef{cft#1fillnum}##1{%
1055 {\@nameuse{cft#1leader}}\nobreak
1056 \hb@xt@\@pnumwidth{\hfil\@nameuse{cft#1pagefont}##1}\@nameuse{cft#1afterpnum}\par}}
1057
```
#### 3.4 Experimental utilities

The code in this section is experimental but in the sense that the capabilities might be modified in the future rather than that the code does not work.

\cftchapterprecis This is experimental. \cftchapterprecis{ $\{text)\}$  typesets  $\{text\}$  at the point where it is called, and also adds  $\langle text \rangle$  to the .toc file. It is expects to be called immediately after a \chapter command.

```
1058 \newcommand{\cftchapterprecis}[1]{%
1059 \cftchapterprecishere{#1}
1060 \cftchapterprecistoc{#1}}
```
 $\text{tctchapters} \leftarrow \text{therf}(text) \text{ typesets} \leftarrow \text{therf} \leftarrow \text{therf} \leftarrow \$ ately after a \chapter command. First add some negative vertical space to move it closer to the chapter heading.

```
1061 \newcommand{\cftchapterprecishere}[1]{%
1062 \vspace*{-2\baselineskip}
```
Typeset its argument using italic font in a quote environment.

```
1063 \begin{quote}\textit{#1}\end{quote}}
```
\cftchapterprecistoc \cftchapterprecistoc{ $\text{text}$ } adds  $\text{text}$  to the .toc file. The  $\text{text}$  will be typeset within the same margins as the the title text of a \chapter heading, using an italic font.

```
1064 \newcommand{\cftchapterprecistoc}[1]{\addtocontents{toc}{%
```
Start a group to localize changes to the paragraphing. Set the left margin to the chapter indent plus the chapter number width.

1065 {\leftskip \cftchapindent\relax

1066 \advance\leftskip \cftchapnumwidth\relax

Set the right hand margin to **\@tocrmarg.** 

```
1067 \rightskip \@tocrmarg\relax
```
Typeset  $\langle text \rangle$  using an italic font, then ensure that the paragraph is finished (to use the local skips). Finally close the group and we are done.

```
1068 \textit{#1}\protect\par}}}
```
1069

```
\c{ttocalchange} \c{file}{he}{\theta}{\{mumwidth}{\dot{b}}}{\{tocrmarq}} makes an entry into
                       \langle file \rangle to change the \@pnumwidth and the \@tocrmarg values.
                     1070 \newcommand{\cftlocalchange}[3]{%
                     1071 \addtocontents{#1}{\protect\cftsetpnumwidth{#2} \protect\cftsetrmarg{#3}}}
  \cftaddtitleline \cftaddtitleline{\langle file \rangle}{\langle title \rangle}{\langle page \rangle} adds a \contentsline entry
                      to \langle file \rangle with the given information.
                     1072 \newcommand{\cftaddtitleline}[4]{\addtocontents{#1}{%
                     1073 \protect\contentsline{#2}{#3}{#4}}}
\text{C} \cftaddnumtitleline \tilde{\theta}{\tilde{\theta}}{\tilde{\theta}}{\chumi}{\title}}{\title}}} adds a \contentsline
                      entry to \langle file \rangle with the given information.
                     1074 \newcommand{\cftaddnumtitleline}[5]{\addtocontents{#1}{%
                     1075 \protect\contentsline{#2}{\protect\numberline{#3}#4}{#5}}}
                          And, if dear old hyperref has been used, we have to fix up these two macros.
                     1076 \AtBeginDocument{%
                     1077 \@ifpackageloaded{hyperref}{%
                     1078 \renewcommand{\cftaddtitleline}[4]{\addtocontents{#1}{%
                     1079 \protect\contentsline{#2}{#3}{#4}{\@currentHref}}}
                     1080 \renewcommand{\cftaddnumtitleline}[5]{\addtocontents{#1}{%
                     1081 \protect\contentsline{#2}{\protect\numberline{#3}#4}{#5}{\@currentHref}}}
                    1082 }{}
                    1083 }
                     1084
```
The end of this package.

 $1085 \; \langle \, \rangle$ usc $\rangle$ 

### References

- [Coc95] Steven Douglas Cochran. The subfigure package. March 1995. (Available from CTAN as file subfigure.dtx)
- [Dru99] Jean-Pierre Drucbert. The minitoc package. August 1999. (Available from CTAN in subdirectory /minitoc)
- [GMS94] Michel Goossens, Frank Mittelbach, and Alexander Samarin. The LaTeX Companion. Addison-Wesley Publishing Company, 1994.
- [Lin97] Ulf A. Lindgren. FncyChap V1.11. April 1997. (Available from CTAN in subdirectory /fncychap)
- [Lin95] Anselm Lingnau. An Improved Environment for Floats. March 1995. (Available from CTAN in subdirectory /float)
- [Wil96a] Peter Williams. Algorithms. April 1996. (Available from CTAN in subdirectory /algorithm)
- [Wil96b] Peter R. Wilson. LaTeX for standards: The LaTeX package files user manual. NIST Report NISTIR, June 1996.
- [Wil00] Peter R. Wilson. The tocbibind package. March 2000. (Available from CTAN as file tocbibind.dtx)
- [Wil01] Peter R. Wilson. The ccaption package. March 2001. (Available from CTAN as file ccaption.dtx)

### Index

Numbers written in italic refer to the page where the corresponding entry is described; numbers underlined refer to the code line of the definition; numbers in roman refer to the code lines where the entry is used.

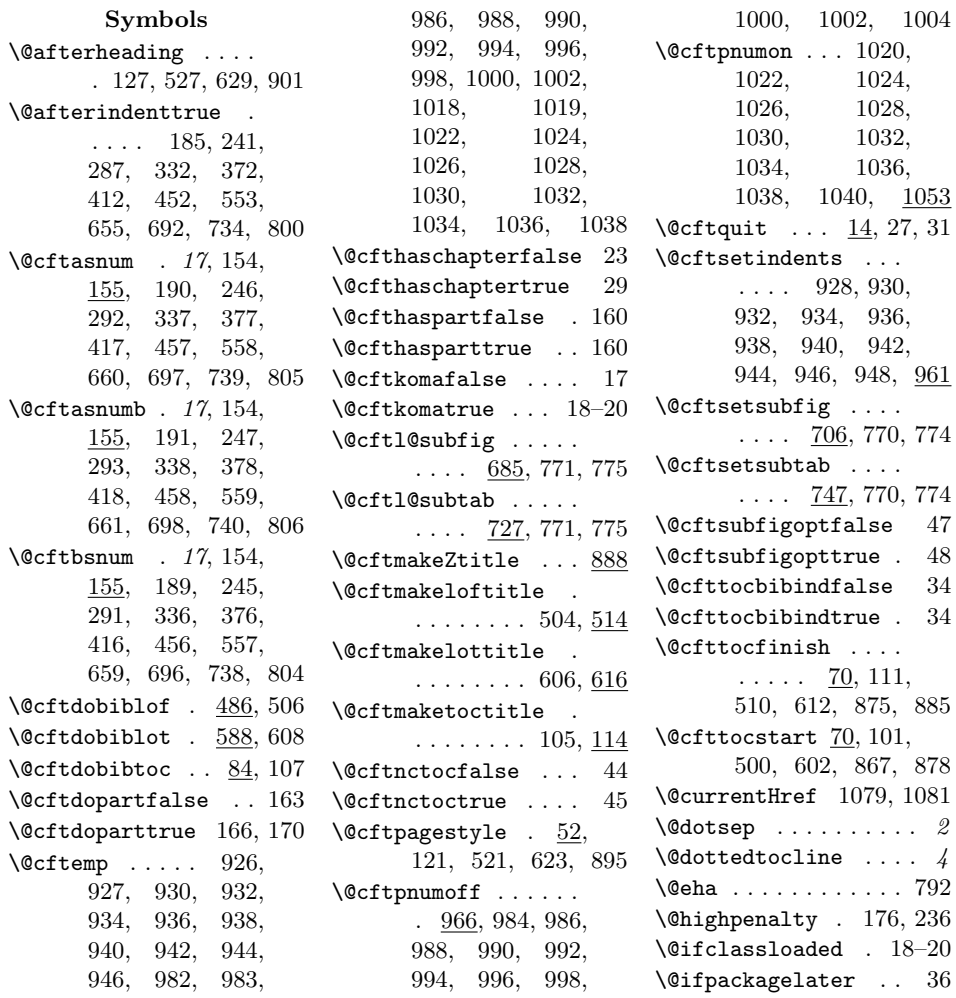

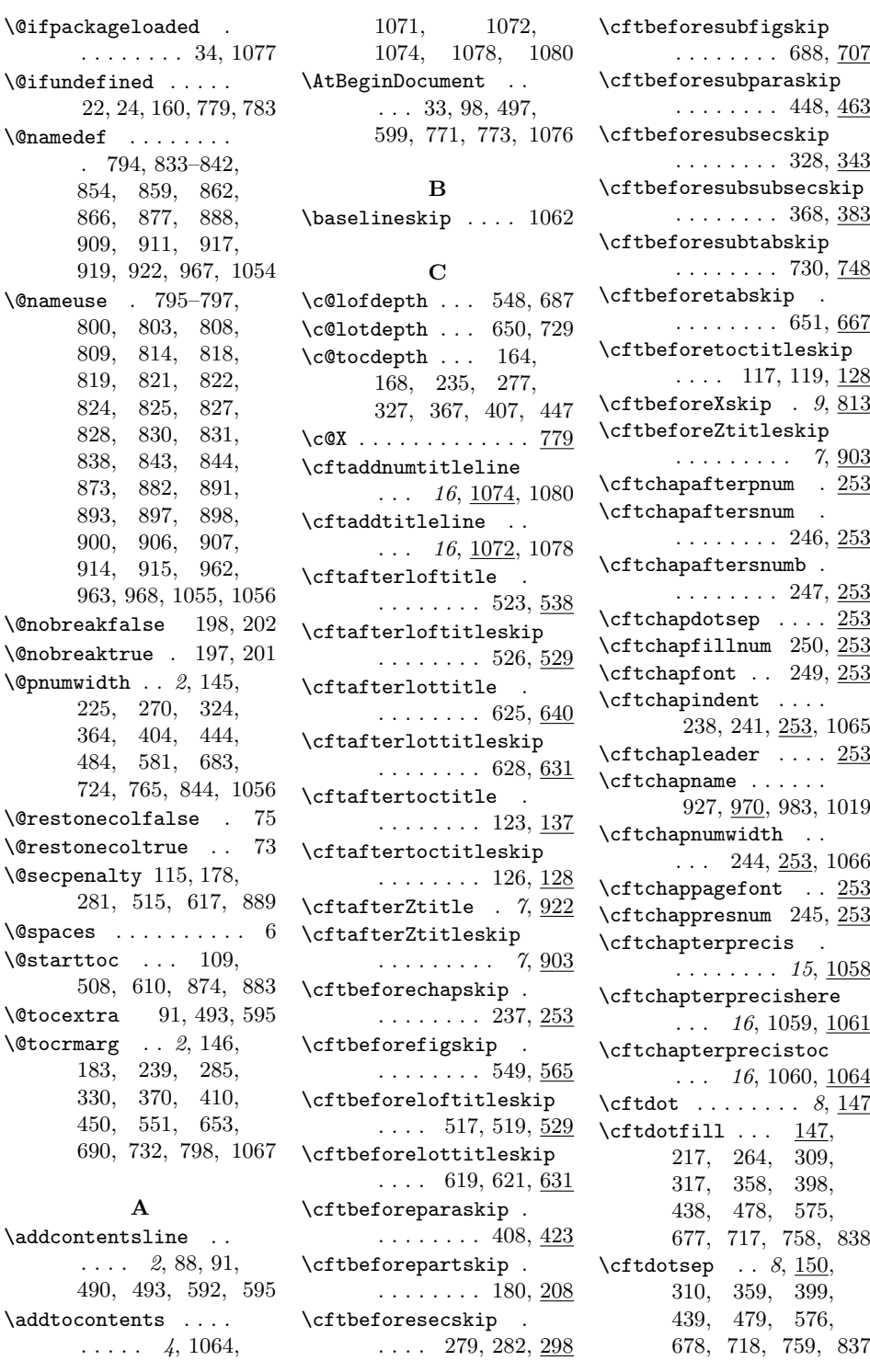

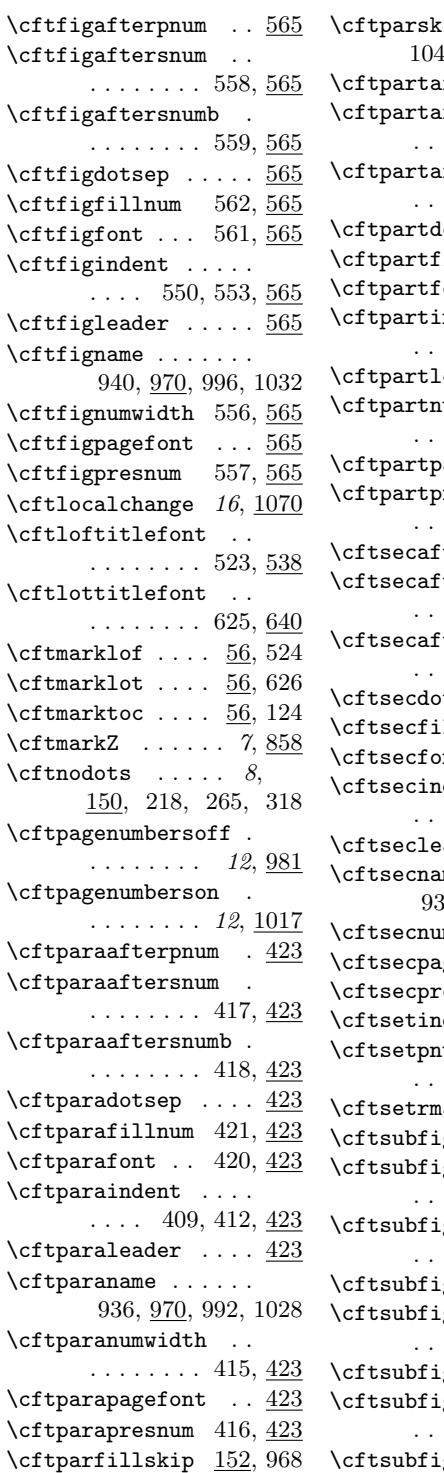

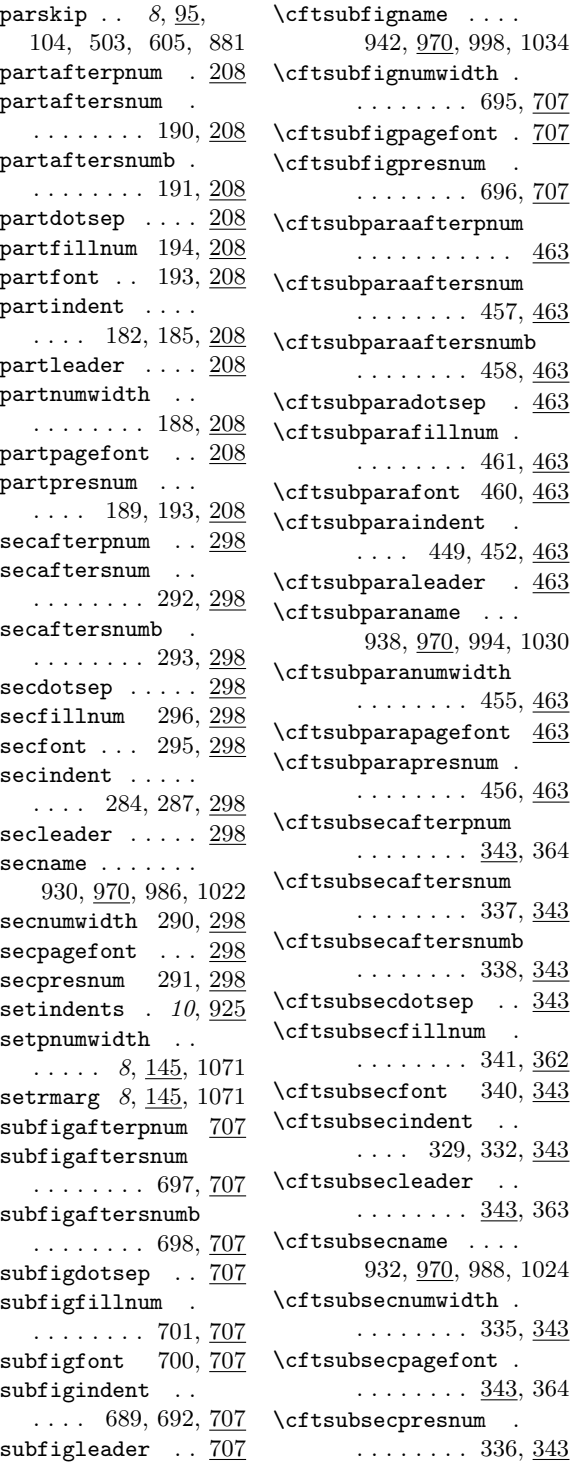

 $\mathbb{R}^2$  .

 $\ldots$ 

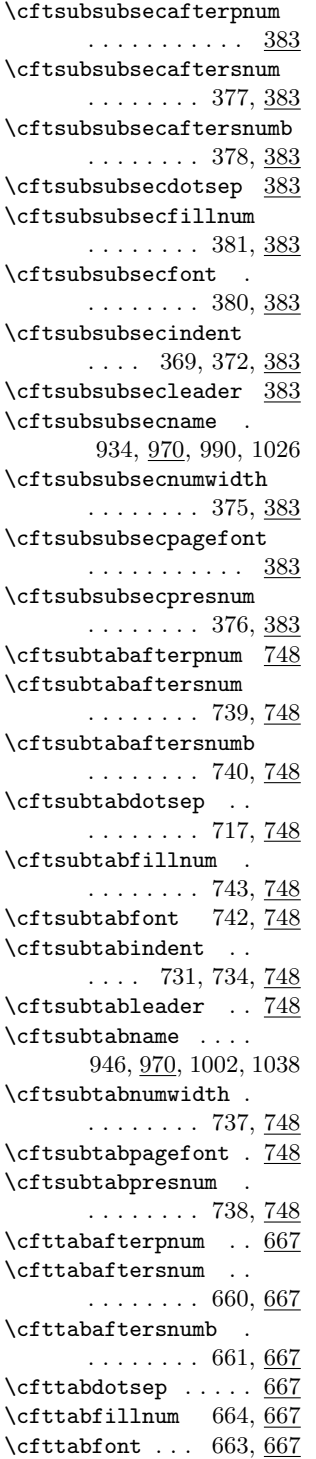

\cfttabindent .....  $\ldots$  652, 655, 667 \cfttableader ..... 667 \cfttabname . . . . . . . 944, 970, 1000, 1036 \cfttabnumwidth 658, 667 \cfttabpagefont ... 667 \cfttabpresnum 659, 667 \cfttoctitlefont . .  $\ldots \ldots 123, 137$ \cftXafterpnum . 10, 833  $\cftXaftersum$  . . 9, 833  $\texttt{\&CftXaftersnumb}$  . 9, 833  $\texttt{Xdotsep} \dots 10, 833$  $\text{tfillnum} \dots \dots \underline{842}$  $\text{tXfont} \dots \dots \quad 9, 833$  $\text{Without} \dots 9, 815$  $\cftXleader \dots 10, 833$ \cftXnumwidth ... 9,815 \cftXpagefont . 10, 833  $\texttt{Xpresnum} \dots 9, 833$ \cftZtitlefont . . 7, 903 \chapter . . . . . . . . . 869 \contentsline 2, 1073, 1075, 1079, 1081 \contentsname . . . . . 57, 64, 88, 91, 123 \csname ... 787, 788, 804–806, 813, 815, 816, 903, 904 D \DeclareRobustCommand . . . . . . . 981, 1017 E \edef . . . . . . . . . . . . 787 \endcsname 787, 788, 804–806, 813, 815, 816, 903, 904 \endinput . . . . . . . . 27 \ext@Z . . . . . . . . . . . 854 G \GenericWarning . . . . 5 H \hb@xt@ . . . . . . 154, 225, 270, 324, 364, 404, 444,  $\lceil$  10 paragraph . . . . . . 406 \1@part . . . . . . . . . 158

484, 581, 683, 724, 765, 844, 1056 \Huge . . . . . . . . 138, 539, 641, 911, 919 I

\if@bibchapter ....  $\ldots$  . 86, 488, 590 \if@cftdopart ..... 158 \if@cfthaschapter 14, 71, 79, 116, 130, 137, 165, 169, 175, 196, 233, 253, 278, 304, 347, 387, 427, 467, 516, 531, 538, 618, 633, 640, 868, 890, 905 \if@cfthaspart .... . . . . 159, 161, 208 \if@cftkoma . . . . . . .  $\ldots$  16, 62, 139, 142, 226, 271, 540, 543, 642, 645, 858, 908, 916 \if@cftnctoc ...... 44, 99, 498, 600, 865 \if@cftsubfigopt . .  $\frac{47}{583}$ , 769, 773 \if@cfttocbibind ..  $\therefore$  32, 106, 505, 607 \if@compatibility . 200 \if@dotoclof ...... 487 \if@dotoclot ...... 589 \if@dotoctoc ...... 85  $\verb+\if@restonecol ... 80+$ \if@twocolumn . . . . . 72 \interlinepenalty . . 122, 186, 242, 288, 333, 373, 413, 453, 522, 554, 624, 656, 693, 735, 801, 896 L \l@ . . . . . . . . . . . . . 811 \l@chapter ...... 233  $\left\{ \right\}$  . . . . . . . . 547

53

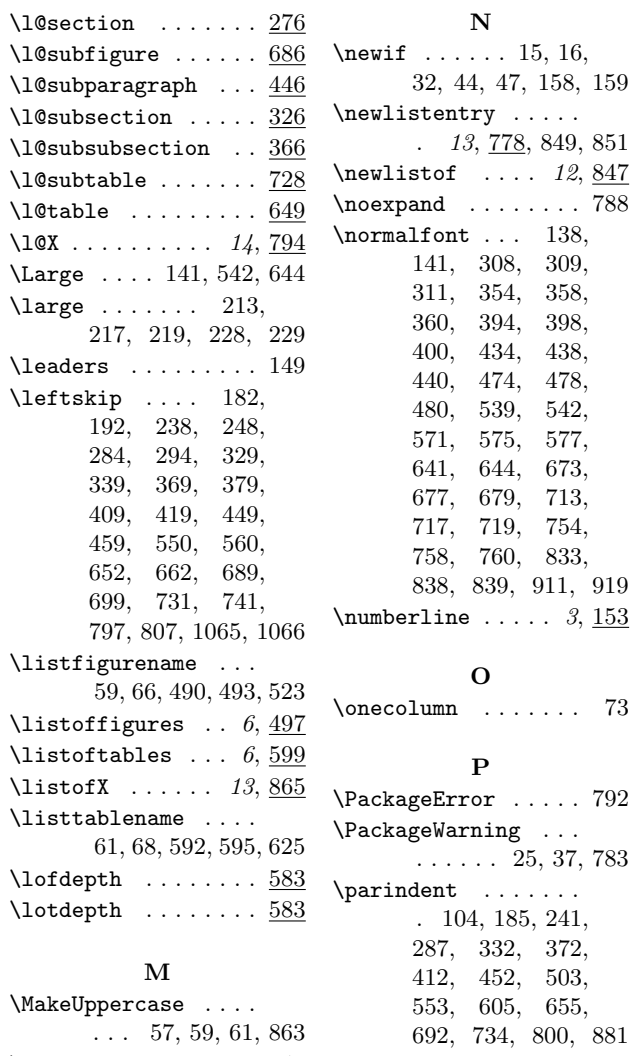

 $\text{MessageBreak} \dots 38-40 \quad \text{park} \dots \dots$ 

\mkern . . . . . . . . . . 149

\phantomsection ...  $\ldots$  82, 87, 90, 489, 492, 591, 594 \providecommand 4, 11, 70, 78, 82, 147, 148, 150, 721, 762 \ProvidesPackage . . . 3  $\NPRWPackageNote \dots 4$ \PRWPackageNoteNoLine  $\ldots \ldots$   $\underline{4}$ , 28, 30

#### S

\sectfont .... 139, 142, 228, 229, 272, 540, 543, 642, 645, 909, 917 \section . . . . . . . . 871 \size@chapter . . . . . . 139, 540, 642, 909 \size@section . . . . . . 142, 543, 645, 917

#### T

 $3, \underline{153}$ 

.  $104, 503, 605, 881$  \Zdepth ......  $13, 854$ \tableofcontents  $. 6, 98$ \textit .... 1063, 1068  $\theta \ldots 14, 779$  $\verb+\thispage style + \dots 53+$ \toclevel@subfig . . 707 \toclevel@subfigure  $\ldots \ldots 687, 721$ \toclevel@subtable .  $\ldots \ldots 729, \, \underline{748}$ \toclevel@X .......  $841$ \tocloftpagestyle  $6, 52$ \twocolumn . . . . . . . 80 Z